**Universidade Federal dos Vales do Jequitinhonha e Mucuri**

**Faculdade de Ciências Exatas e Tecnológicas**

**Departamento de Computação Curso de Sistemas de Informação**

#### **Desenvolvimento de um sistema especialista para o gerenciamento de correção de redações**

### **Cristian Fernandes Andrade**

Diamantina 2019

**Universidade Federal dos Vales do Jequitinhonha e Mucuri**

**Faculdade de Ciências Exatas e Tecnológicas**

**Departamento de Computação Curso de Sistemas de Informação**

### **Desenvolvimento de um sistema especialista para o gerenciamento de correção de redações**

### **Cristian Fernandes Andrade**

Trabalho de conclusão de curso de graduação apresentado à Universidade Federal dos Vales do Jequitinhonha e Mucuri como requisito parcial para obtenção do título de Bacharel em Sistemas de Informação.

Orientador: Prof. Me. Marcelo Ferreira Rego

Diamantina 2019

**ii**

Monografia de projeto final de graduação sob o título "Desenvolvimento de um sistema especialista para o gerenciamento de correção de redações", defendida por Cristian Fernandes Andrade e aprovada em 18 de julho de 2019, em Diamantina, Minas Gerais.

**Banca Examinadora:** 

Marcelo Lerrino Rego

Prof. Msc. Marcelo Ferreira Rego Orientador

Prof<sup>a</sup>. Dr<sup>al</sup>. Caroline Queiroz Santos Integrante da Banca Examinadora

the Rucha Emilede

Prof. Msc. Áthila Rocha Trindade Integrante da Banca Examinadora

Diamantina 2019

 $b_{23}$ 

*Dedico este trabalho primeiramente a Deus, por ser essencial em minha vida, autor de meu destino, meu guia, socorro presente na hora da angústia, ao meu pai, minha mãe e aos meus irmãos.*

### **AGRADECIMENTOS**

Agradeço primeiramente a Deus pelo dom e por ter me proporcionado chegar até aqui.

Agradeço, aos meus pais, João Alcebíades e Maria do Espirito, aos meus irmãos, Rochelly Fernandes, Crisley Jordania e Rejane Fernandes, por não medirem esforços para que eu pudesse levar meus estudos adiante. Agradeço, em especial, ao professor orientador Marcelo Ferreira, pela paciência e incentivo que tornaram possível a conclusão desta monografia.

Agradeço a todos os professores do curso de Sistemas de Informação da UFVJM, que dividiram seus conhecimentos, que auxiliaram meu crescimento profissional e pessoal durante minha graduação.

Agradeço a Brenda Orlandi, por sempre me animar em momentos difíceis.

Agradeço aos meus colegas, Breno Caldeira, Brian Azevedo, Luiz Felipe, Luciano Silva, Marcus Paulo, Matheus Guedes, Réggis Dias, Rafael Pelli, Pedro Henrique e Thomaz Souto e aos demais amigos, por confiarem em mim e estarem do meu lado em todos os momentos da vida.

*"Se não existe esforço, não existe progresso."* (Frederick Douglass)

### **RESUMO**

A Coordenação de Processos Seletivos (COPESE) é o setor da Universidade Federal dos Vales do Jequitinhonha e Mucuri (UFVJM) responsável por gerenciar os processos para o ingresso nos cursos de graduação (vestibulares) da instituição. Em alguns processos seletivos organizados pela COPESE, exige-se que o candidato escreva uma redação que é avaliada por uma banca de corretores. A avaliação da redação é baseada no método de "correção cega", na qual os avaliadores recebem as provas sem a identificação dos candidatos. Atualmente, cada corretor recebe as provas de redação e escreve na folha de resposta. Desse modo, quando o corretor seguinte recebe essa folha, ele tem acesso as notas e as observações feitas pelo corretor anterior. Acredita-se que o método de correção de redações atualmente adotado pela COPESE, pode estar causando uma influência na avaliação do segundo corretor, uma vez que ele fará sua avaliação tendo conhecimento da avaliação do corretor anterior. Desta forma, o presente trabalho apresenta uma solução que forneça maior sigilo, apoiando e facilitando o trabalho dos servidores e corretores que são responsáveis por participar destes processos.

**Palavras-chave**: Desenvolvimento. Sistemas de Informação. Sistema Especialista. Sistema web. Modelo Cascata.

### **ABSTRACT**

The Coordination of Selective Processes (COPESE) is the sector of the Federal University of Jequitinhonha and Mucuri Valleys (UFVJM) responsible for managing the processes for the entrance in the institution's undergraduate (entrance exam) courses. In some selection processes organized by COPESE, the candidate is required to write an essay that is evaluated by a brokerage board. The essay evaluation is based on the "blind correction" method, in which the evaluators receive the tests without identifying the candidates. Each broker currently receives proofreading and writes on the answer sheet. That way, when the next broker receives this sheet, he has access to the notes and observations made by the previous broker. It is believed that the wording correction method currently adopted by COPESE may be having an influence on the assessment of the second broker, as it will make its assessment having knowledge of the assessment of the previous broker. Thus, the present work presents a solution that provides greater confidentiality, supporting and facilitating the work of the servers and brokers who are responsible for participating in these processes.

**Keywords**: Development, Information Systems, Specialist System, Web System, waterfall model,

# **LISTA DE ILUSTRAÇÕES**

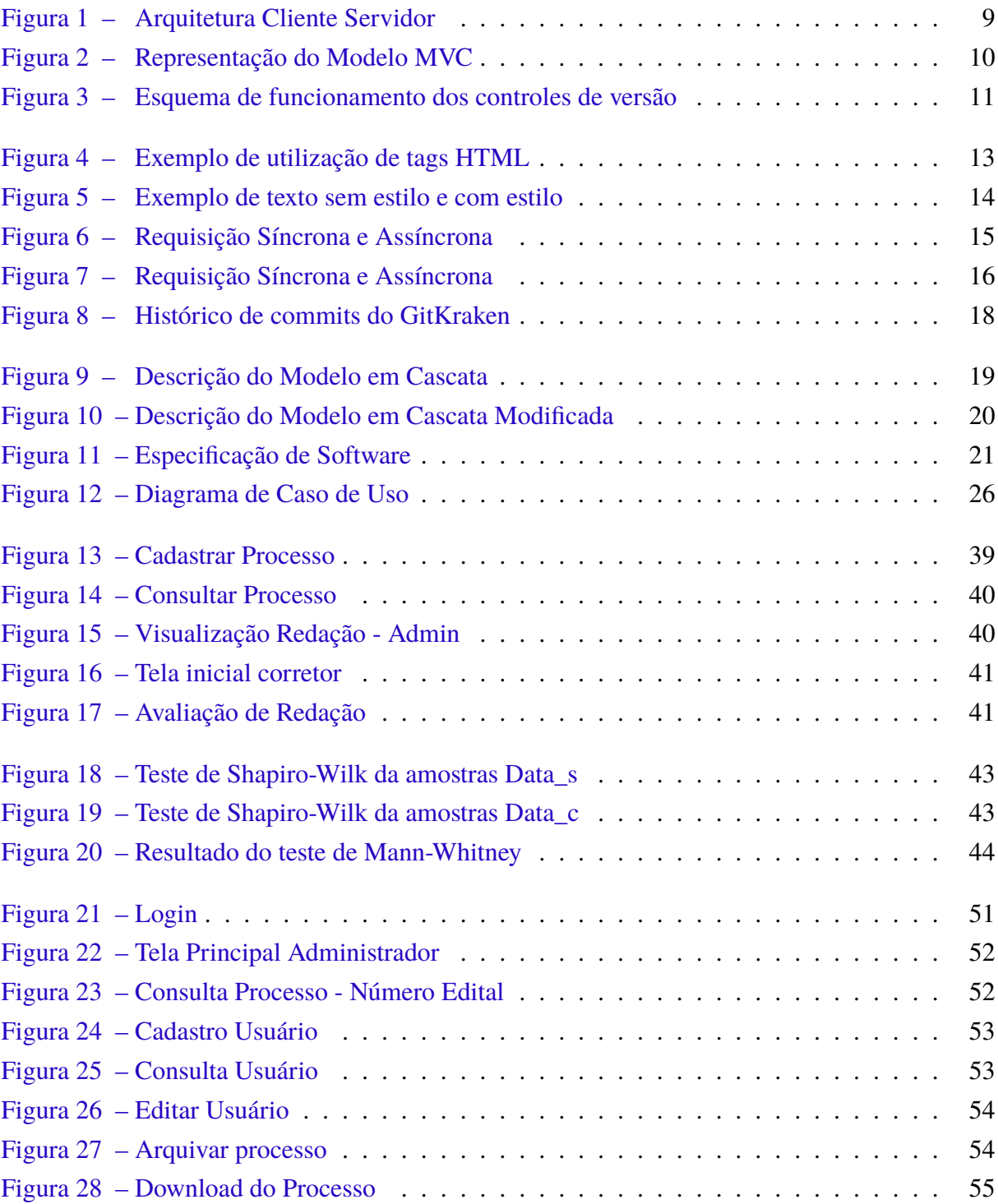

### **LISTA DE TABELAS**

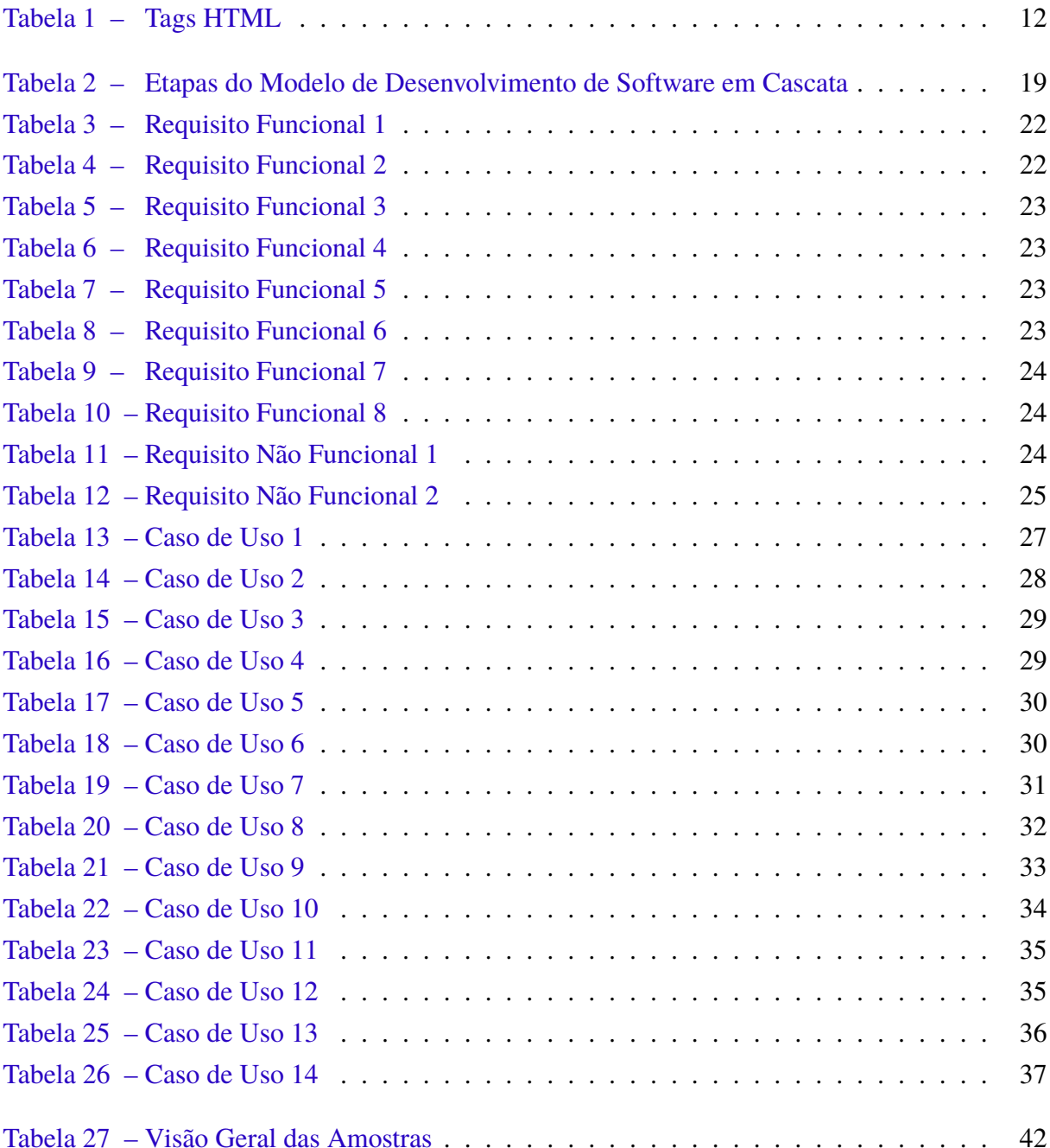

### **LISTA DE ABREVIATURAS E SIGLAS**

- UFVJM *Universidade Federal dos Vales do Jequitinhonha e Mucuri*
- COPESE *Coordenação de Processos Seletivos*
- TI *Tecnologia da Informação*
- SGBD *Sistema de Gerenciamento de Banco de dados*
- POO *Programação Orientada a Objetos*
- LM *Linguagem de Marcação*
- MVC *Model-View-Controller*
- HTML *Hypertext Markup Language*
- RF *Requisitos Funcionais*
- RNF *Requisitos Não-Funcionais*
- LEC *Licenciatura em Educação do Campo*
- EAD *Educação a Distancia*

# **SUMÁRIO**

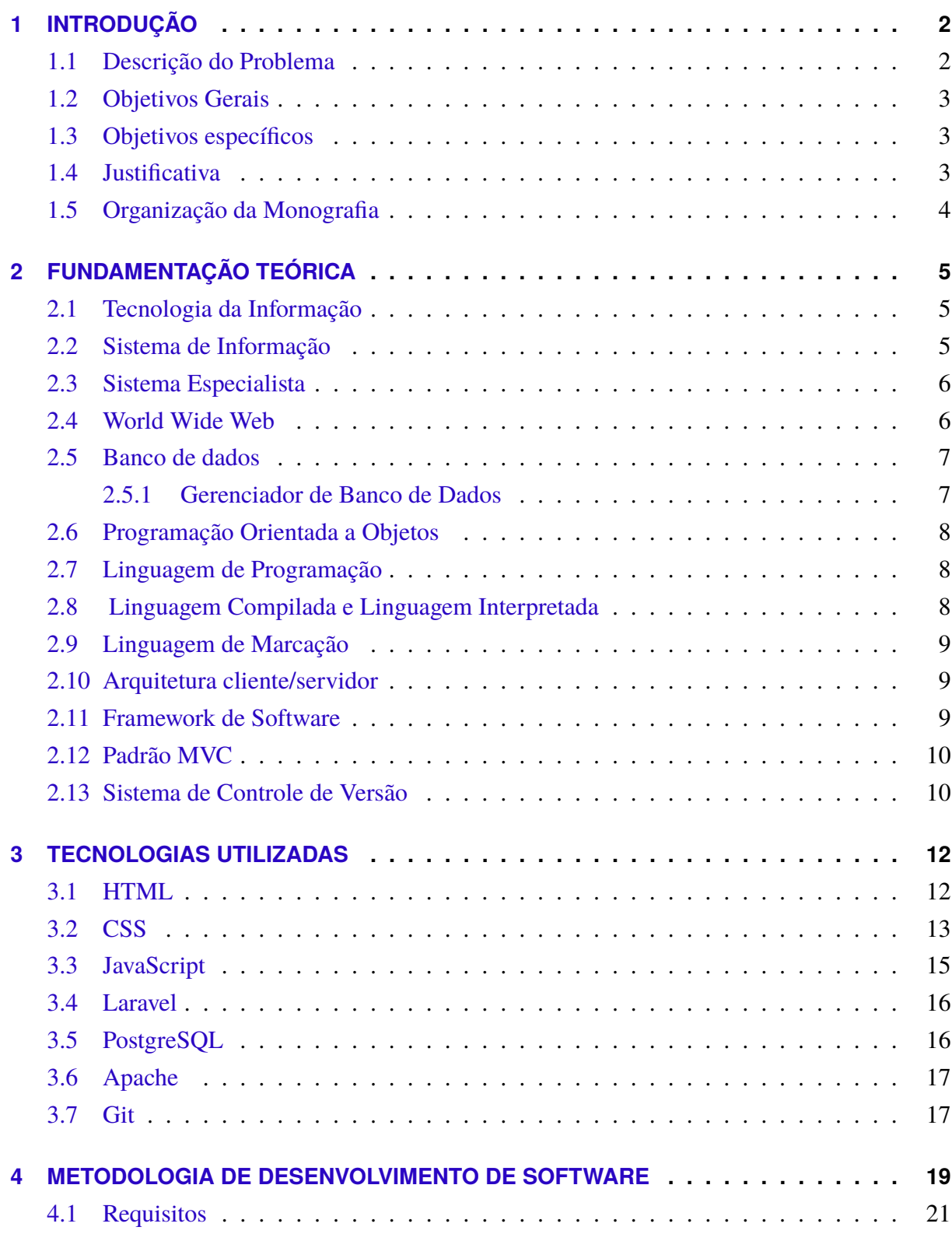

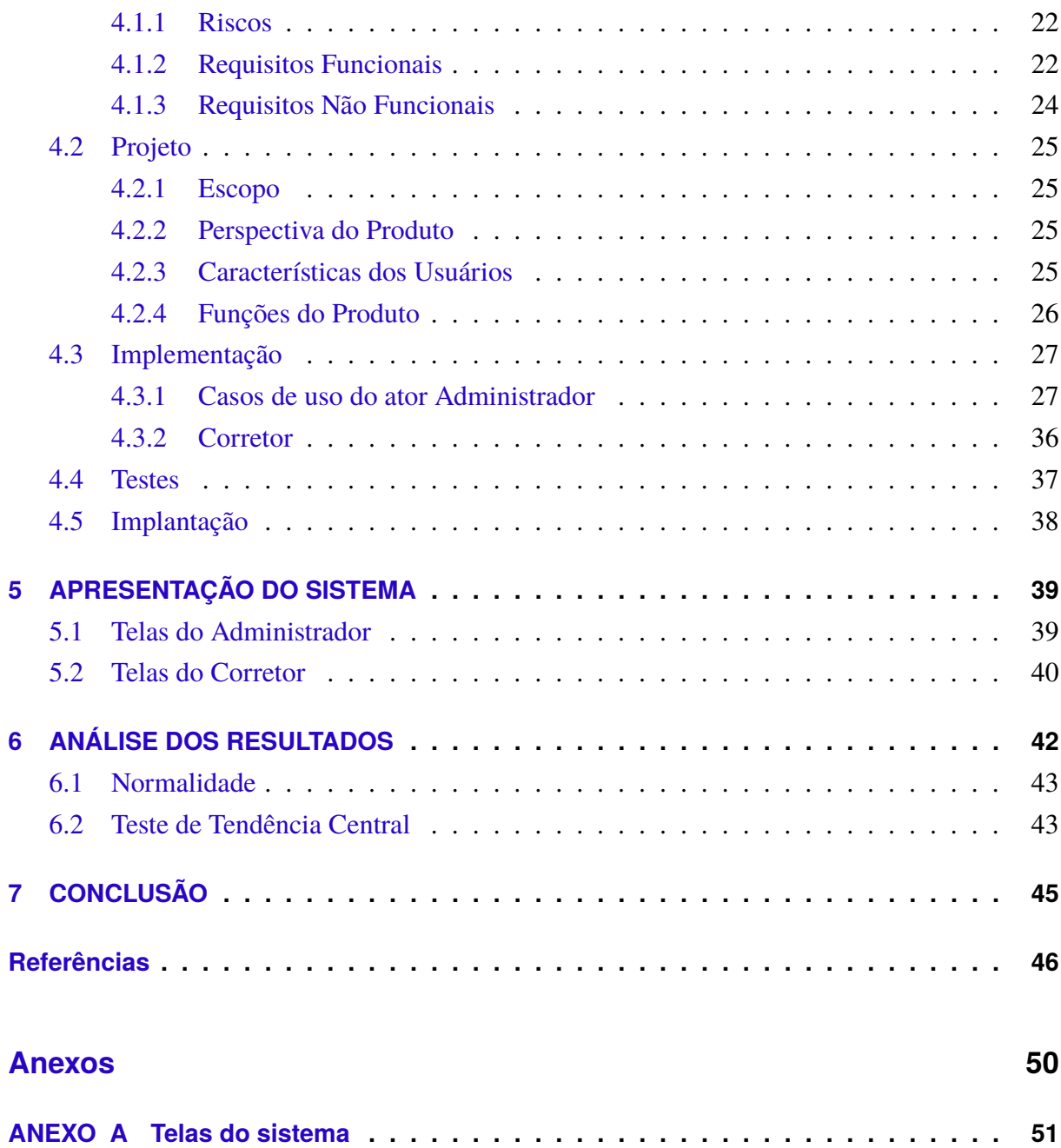

### <span id="page-14-0"></span>**1 INTRODUÇÃO**

A Coordenação de Processos Seletivos (COPESE) é o setor da Universidade Federal dos Vales do Jequitinhonha e Mucuri (UFVJM) responsável por gerenciar os processos para o ingresso nos cursos de graduação (vestibulares) da instituição. As principais responsabilidades desse setor são: a formação e a supervisão das equipes de trabalho envolvidas em cada processo seletivo (elaboradores de provas, aplicadores de provas, corretores de provas, dentre outros); gerenciamento do processo de inscrição dos candidatos; realização da distribuição dos candidatos de acordo com os locais de provas; coordenação da logística de aplicação das provas; divulgação dos gabaritos oficiais e do resultado final.

#### <span id="page-14-1"></span>**1.1 Descrição do Problema**

Em alguns processos seletivos organizados pela COPESE, exige-se que o candidato escreva uma redação que é avaliada por uma banca de corretores. A avaliação da redação é baseada no método de "correção cega", na qual os avaliadores recebem as provas sem a identificação dos candidatos. Além disso, cada redação deve ser corrigida por, no mínimo, dois corretores diferentes e uma terceira correção acontece caso haja uma grande divergência entre as notas atribuídas nas duas primeiras correções, a nota final é calculada a partir da média das correções. Uma divergência entre as notas atribuídas por dois corretores é classificada da seguinte maneira:

Considerando que:

- **Divergência** é a diferença em módulo entre as notas atribuídas por dois avaliadores para uma redação de um candidato. Representado por *D*
- **Tolerância** é igual à 20% da nota máxima possível para uma redação. Representado por *T*.

Classificação da divergência = 
$$
\begin{cases} \text{pequena} & \text{, se } D \leq T \\ \text{grande} & \text{, se } D > T \end{cases}
$$

Atualmente, cada corretor recebe as provas de redação e escreve na folha de resposta suas observações e a nota referente a sua correção. Desse modo, quando o corretor seguinte recebe essa folha, ele tem acesso as notas e as observações feitas pelo corretor anterior.

Acredita-se que o método de correção de redações atualmente adotado pela COPESE pode estar causando uma influência na avaliação do segundo corretor uma vez que ele fará sua avaliação tendo conhecimento da avaliação do corretor anterior.

#### <span id="page-15-0"></span>**1.2 Objetivos Gerais**

Tendo em vista como é realizado o processo de avaliações de redações da UFVJM. O presente trabalho apresenta uma solução que forneça maior sigilo e apoie e facilite o trabalho dos servidores e corretores que são responsáveis por participar destes processos.

#### <span id="page-15-1"></span>**1.3 Objetivos específicos**

Dentre os objetivos específicos do trabalho, destacam-se:

- Realizar o levantamento dos requisitos funcionais e não-funcionais para o desenvolvimento do sistema.
- Estudar as ferramentas computacionais para o desenvolvimento do sistema.
- Definir uma metodologia de desenvolvimento de software.
- Desenvolver um sistema especialista para gerenciamento do processo de avaliação de redações.
- Desenvolver um sistema com interface amigável.
- Desenvolver um sistema que armazene as informações das redações em um ambiente seguro.
- Desenvolver um sistema que forneça agilidade no gerenciamento do processo de avaliação de redação.
- Realizar teste do sistema junto com usuário.
- Verificar se o método de avaliação de redações utilizando o sistema proposto gerou alguma diferença nas notas atribuídas pelo corretores.

#### <span id="page-15-2"></span>**1.4 Justificativa**

O trabalho proposto é desenvolver um sistema especialista, que cumpra a necessidade de fornecer maior sigilo das informações sobre o processo de correção de redações dos vestibulares da UFVJM. Para isso, apenas o administrador do sistema, que gerencia o processo, poderá acompanhar todas as etapas e todas as observações de cada correção. Além disso, a verificação

de divergências nas notas será automatizada a fim de verificar a necessidade de uma terceira correção. Ao final do processo de correção, o sistema disponibilizará um relatório contendo as notas finais e observações dos corretores.

#### <span id="page-16-0"></span>**1.5 Organização da Monografia**

Este trabalho está organizado da seguinte forma: o [Capítulo 1](#page-14-0) trata-se da introdução, o [Capítulo 2](#page-17-0) sobre a fundamentação teórica, o [Capítulo 3](#page-24-1) apresenta as tecnologias utilizadas para o desenvolvimento do sistema, o [Capítulo 4](#page-31-2) descreve sobre a metodologia utilizada para o desenvolvimento do sistema, [Capítulo 5](#page-51-1) apresenta as principais telas do sistema, o [Capítulo 6](#page-54-1) apresenta análise dos resultados e o [Capítulo 7](#page-57-0) trata-se da conclusão.

### <span id="page-17-3"></span><span id="page-17-0"></span>**2 FUNDAMENTAÇÃO TEÓRICA**

Este capítulo apresenta a fundamentação teórica dos conceitos utilizados ao longo deste trabalho.

#### <span id="page-17-1"></span>**2.1 Tecnologia da Informação**

De acordo com [Laudon and Laudon](#page-59-0) [\(2007\)](#page-59-0) Tecnologia da Informação (TI) deve ser compreendida não apenas pelo uso de computadores em si, mas também como toda solução de software e hardware que uma empresa necessita para alcançar seus objetivos organizacionais. Já [Rezende](#page-60-0) [\(2011\)](#page-60-0) descreve que a Tecnologia da Informação compreende os recursos tecnológicos e computacionais para o armazenamento, desenvolvimento, uso da informação e do conhecimento onde está fundamentada nos seguintes componentes: hardware e seus dispositivos periféricos; recursos de softwares; sistemas de telecomunicações e gestão de informação.

Os autores Albertin e Moura relatam sobre a importância da Tecnologia da informação nas organizações no seguinte trecho:

> A importância da TI (Tecnologia da Informação) para as organizações é inegável, tanto na sua operacionalização quanto na sua estratégia competitiva. Atualmente, a utilização da TI como arma competitiva tem recebido grande atenção por parte dos executivos das organizações. (ALBERTIN AND MOURA, [1995,](#page-58-1) p. 23).

Segundo [Albertin](#page-58-2) [\(2001\)](#page-58-2) a Tecnologia da Informação pode ser decisiva para o sucesso ou fracasso de uma organização, de forma que contribui para que a ela seja ágil, flexível e forte. Contemplando com a mesma linha de pensamento, [Laudon and Laudon](#page-59-0) [\(2007\)](#page-59-0) afirma que a infra-estrutura de TI provê a base para qual uma empresa seja capaz de montar seus sistemas de informação.

#### <span id="page-17-2"></span>**2.2 Sistema de Informação**

Conforme [Laudon and Laudon](#page-59-0) [\(2007\)](#page-59-0) um sistema de informação pode ser definido como um conjunto de componentes inter-relacionados que coletam, processam, armazenam e distribuem informações, com o proposito de apoiar a tomada de decisões. Este conjunto é composto por três atividades que produzem informações para as organização: entrada, o processamento e a saída. Sobre essa mesma perspectiva, [Gonçalves](#page-59-1) [\(2009\)](#page-59-1) descreve que todos os sistemas que manipulam dados e geram informações, usando ou não recursos tecnológicos, como sistemas de informação.

<span id="page-18-2"></span>Segundo [Laudon and Laudon](#page-59-0) [\(2007\)](#page-59-0), a utilização de sistemas de informação proporcionam vantagens competitivas para uma organização, como por exemplo, melhoria na tomada de decisões, aumento do controle de operações, eficiência na analise de problemas e possibilidade de criação de novos produtos ou serviços.

#### <span id="page-18-0"></span>**2.3 Sistema Especialista**

Um sistema especialista é construído capturando a expertise humana em uma área especifica de conhecimento e transformando ela em um conjunto de regras para um sistema de software que pode ser usado por outras pessoas da organização. Esses sistemas normalmente executam um numero limitado de tarefas que são realizadas por profissionais em alguns minutos ou horas. Tais sistemas são uteis em situações de tomada de decisão em que a expertise é cara ou escassa. [Laudon and Laudon](#page-59-0) [\(2007\)](#page-59-0).

Mendes destaca um aspecto importante para a compreensão de um sistemas especialistas:

> Nem todos os problemas devem ser resolvidos por meio de sistemas especialistas. Existem características que indicam se determinado problema deve ou não ser instrumentalizado por esta tecnologia. A análise do problema, então, constitui-se no primeiro estágio do ciclo de desenvolvimento dos sistemas especialistas, contribuindo fortemente para o sucesso da implementação do sistema. Buscando facilitar o processo de análise do problema, distinguimos dentre outras, algumas condições, que, se observadas, poderão contribuir para a identificação do nível de adequação do uso da tecnologia de sistemas especi-alistas para a resolução do mesmo. (MENDES, [1997,](#page-60-1) p. 1).

Para complementar [Mendes](#page-60-1) [\(1997\)](#page-60-1) cita que os sistemas especialistas podem trazer diversos benefícios para vida cotidiana de forma que possa auxiliar na tomada de decisões como por exemplo:

- Capacidade de melhorar a produtividade e desempenho de seus usuários.
- Possibilidade de ser distribuído para diversas pessoas, desta forma possível estender a facilidade na tomada de decisão.

#### <span id="page-18-1"></span>**2.4 World Wide Web**

De acordo com [Martins](#page-60-2) [\(2008\)](#page-60-2) a ideia de World Wide Web surgiu em 1980, na Suíça e o precursor foi o britânico Tim Berners-Lee. Em 1990, foi usado um computador NeXTcube como seu primeiro servidor web e também utilizado para implementar o primeiro navegador, o World Wide Web. No ano seguinte, Tim Berners-Lee postou um resumo sobre todas as suas

<span id="page-19-2"></span>ideias e projetos no grupo de notícias de nome alt.hypertext. Esta foi a marca de estreia oficial da Web como um serviço publicado na Internet.

[Marques and Marin](#page-60-3) [\(2002\)](#page-60-3) descrevem a World Wide Web ou apenas Web, como um aglomerados de documentos baseados na linguagem de hipertexto, que é utilizada por milhares de computadores que podem ser acessados através da Internet. Já para [Forouzan](#page-59-2) [\(2009,](#page-59-2) p. 851) define WWW como "[...] um repositório de informação interligadas por diversos pontos espalhado ao redor do mundo.". A Web apresenta como vantagem ser capaz de armazenar, recuperar, formatar e mostrar informação em formato de página da Internet, desta forma é possível servir de base para novos tipo de sistemas. [Laudon and Laudon](#page-59-0) [\(2007\)](#page-59-0).

#### <span id="page-19-0"></span>**2.5 Banco de dados**

Conforme [Elmasri and Navathe](#page-58-3) [\(2011,](#page-58-3) p.3) "[...] banco de dados é uma coleção de dados relacionados. Com dados, queremos dizer fatos conhecidos que podem ser registrados e possuem significados implícitos.". Os bancos de dados são capazes de reunir informações de maneira organizada, consistente, protegida e acessível em tempo hábil. Desta forma é possível atender desde sistemas mais simples aos mais complexos. [Alecrim](#page-58-4) [\(2018\)](#page-58-4).

Segundo [Gomes](#page-59-3) [\(2019\)](#page-59-3), os bancos de dados são classificados baseando-se em suas estruturas lógicas, sendo assim os principais bancos são os relacionais e não-relacionais. Desta forma, Laudon e Laudon descreve a seguir, como o é organizado o banco de dados relacional:

> Bancos de dados relacionais organizam os dados em tabelas bidimensionais (denominadas relações) com colunas em linhas. Cada tabela contém dados referentes a um entidade e seus atributos. Na maioria dos casos monta-se uma tabela para cada entidade do negócio. (LAUDON AND LAUDON, [2007,](#page-59-0) p. 10).

O banco de dados não-relacional desprende-se da existência de colunas pré definidas como no modelo relacional. Este modelo pode ser classificados em 4 tipos, sendo eles: orientado a documento, chave-valor, orientados a colunas e grafos. Cada tipo de banco de dados não-relacional possui características e requerimentos que os diferenciam dos bancos de dados relacionais. [Groffe](#page-59-4) [\(2016\)](#page-59-4).

#### <span id="page-19-1"></span>**2.5.1 Gerenciador de Banco de Dados**

[Laudon and Laudon](#page-59-0) [\(2007\)](#page-59-0) descreve que um sistema de Gerenciamento de Banco de dados (SGBD) é um tipo de software usado para criar, armazenar, organizar e acessar dados a partir de um banco de dados. Segundo [Gomes](#page-59-3) [\(2019\)](#page-59-3) os mais populares SGBDs do modelo relacionais são os MySQL e PostgreSQL, já para o modelo não-relacional temos o MongoDB e o Redis.

#### <span id="page-20-3"></span><span id="page-20-0"></span>**2.6 Programação Orientada a Objetos**

[Gasparotto](#page-59-5) [\(2014\)](#page-59-5) afirma que existem diversas linguagem de programação no mercado que seguem diferentes paradigmas. A Programação Orientadas a Objetos (POO) é um paradigma que consiste em um padrão de desenvolvimento voltado para a segurança e reaproveitamento de código. [Gudwin](#page-59-6) [\(1997\)](#page-59-6) afirma que no passado os paradigmas eram baseados em módulos procedimentais que eram alimentados por dados, fornecendo assim, novos dados. Para POO essa concepção teve uma mudança, dando a origem a objetos como módulos que se comunicam por mensagens, encapsulando ao mesmo tempo dados e funções.

#### <span id="page-20-1"></span>**2.7 Linguagem de Programação**

Segundo [Medina and Ferting](#page-60-4) [\(2006\)](#page-60-4) a linguagem de programação que um computador é capaz de compreender é composta apenas de números. Desta forma desenvolver algorítimos nesta linguagem se torna extremamente complexo para nós, seres humanos. Por isso, para facilitar a programação, foi necessário o desenvolvimento de um código mais fácil para o ser humano que relacionasse com a linguagem de máquina. Assim sugiram as linguagens de programação como JAVA, C, Assembly e entre outras.

Para [Medina and Ferting](#page-60-4) [\(2006\)](#page-60-4) as linguagens de programação são classificadas dada a sua proximidade com a linguagem de máquina. Desta forma as linguagens de programação de alto nível são linguagens distantes da linguagem máquina e próxima da linguagem natural. Para [Gudwin](#page-59-6) [\(1997\)](#page-59-6) linguagens de programação de baixo nível são linguagens cujas instruções correspondem quase que diretamente ao código de máquina que será enviado ao processador para execução.

#### <span id="page-20-2"></span>**2.8 Linguagem Compilada e Linguagem Interpretada**

A linguagem compilada, tem como pré requisito executar um programa para traduzir os códigos fontes em código executável. Os programas compilados, só podem rodar no tipo de computador para o qual foram compilados. Estes programas apresentam altas performance devido que o funcionamento foi desenvolvido para um tipo específico de processador. [Indrusiak](#page-59-7) [\(1996\)](#page-59-7).

Segundo [Indrusiak](#page-59-7) [\(1996\)](#page-59-7) as linguagens interpretadas só existem no código fonte, de forma que quando estão em execução, é chamado o interpretador que é um programa que toma o código fonte e executa as ações indicadas pelos comandos. Para [Bastos](#page-58-5) [\(2008\)](#page-58-5) a linguagem interpretada é apenas uma linguagem intermediária durante a execução do programa, que consiste na tradução dos comandos do código fonte para a linguagem de máquina.

#### <span id="page-21-4"></span><span id="page-21-1"></span>**2.9 Linguagem de Marcação**

Existem diversos tipos de Linguagem de Marcação (LM), cada uma contém sua forma de utilização. As LM tem como característica principal criar marcas (tags) para delimitar um texto. Com a evolução das linguagens, tornou-se possível usar marcas para atribuir significado ao texto. [Furgeri](#page-59-8) [\(2006\)](#page-59-8).

> Cada tag possui uma função específica, seja simplesmente para marcar um texto, seja para definir uma estrutura mais complexa como, por exemplo, uma tabela, um formulário, etc. Ao se delimitar um texto por marcas. É possível estabelecer um conteúdo semântico que pode ser tratado e manipulado por programas de computador.[\(Furgeri,](#page-59-8) [2006,](#page-59-8) p. 226).

#### <span id="page-21-2"></span>**2.10 Arquitetura cliente/servidor**

Conforme [Winckler and Pimenta](#page-61-0) [\(2002\)](#page-61-0) a arquitetura cliente/servidor é desenvolvido sobre uma rede de computadores. Da parte do cliente está um programa chamado browser ou navegador que intermédia a solicitação de informações ao servidor e as apresenta para o usuário. O servidor atende os diferentes clientes bem como outros servidores indistintamente.Este modelo pode ser observado na figura [1.](#page-21-0)

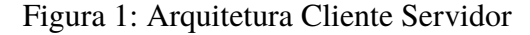

<span id="page-21-0"></span>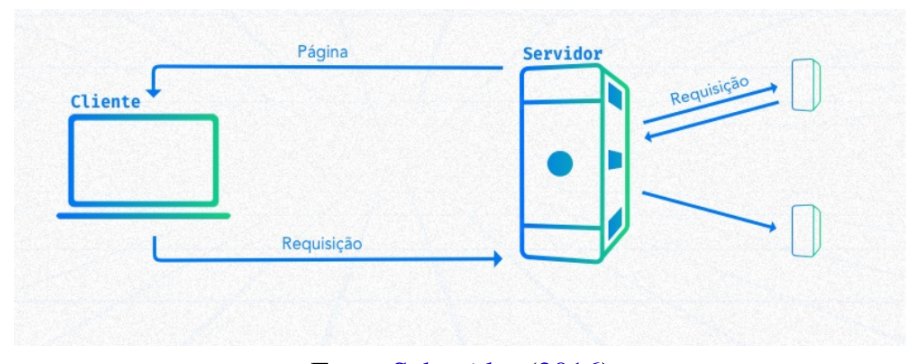

Fonte[:Schneider](#page-60-5) [\(2016\)](#page-60-5)

#### <span id="page-21-3"></span>**2.11 Framework de Software**

Para [Lima](#page-59-9) [\(2011\)](#page-59-9) um framework de software é um conjunto de classes que incorpora um projeto. Um framework é reusável e seu código é envolvido por uma interface muito bem definida, através da qual as aplicações são construıdas. Os frameworks estão disponíveis para auxiliar a construção de aplicações de software.

Um framework pode ser compreendido com uma conjunto de códigos, desenvolvido por uma linguagem de programação que busca disponibilizar funcionalidades ao desenvolvedor de <span id="page-22-3"></span>software. Estas funcionalidades são testadas e prontas para serem utilizadas na implementação de software, poupando muito tempo e trabalho na elaboração de operações como acesso a banco de dados, sistema de templates e mapeamentos de rotas. [Jaques](#page-59-10) [\(2016\)](#page-59-10).

#### <span id="page-22-1"></span>**2.12 Padrão MVC**

Para [da Silva](#page-58-6) [\(2012\)](#page-58-6) o padrão MVC (Model-View-Controller) propõe uma arquitetura de software dividida em componentes, de modo que, o código fique organizado e enxuto, e posteriormente possa ser reutilizado. Já [LUCIANO and ALVES](#page-59-11) [\(2017\)](#page-59-11) o padrão MVC separa as camadas para aumentar a capacidade de reutilização e manutenção do projeto. A sua dinâmica é compreensível, todas as requisições da aplicação são direcionadas para a camada Controller, que acessa a camada Model para processar a tal requisição, e por fim exibe o resultado da camada View. A representação do modelo MVC pode ser observado na figura [2.](#page-22-0)

Figura 2: Representação do Modelo MVC

<span id="page-22-0"></span>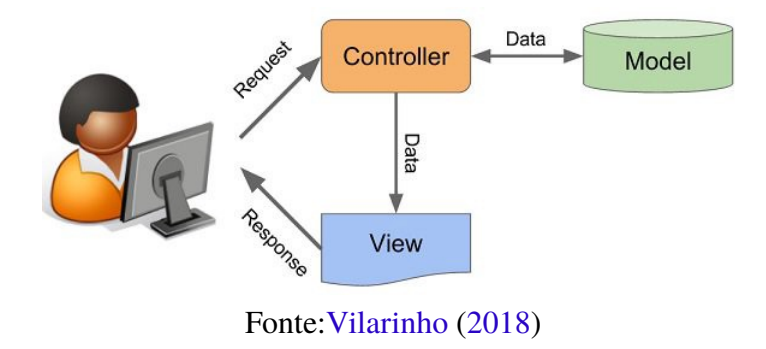

#### <span id="page-22-2"></span>**2.13 Sistema de Controle de Versão**

Um sistema de controle de versão tem como função gerenciar diferentes versões do mesmo projeto. É possível obter históricos das modificações, permitindo que vários programadores trabalhem no mesmo projeto, e disponibiliza um comparativo entre várias versões do projeto. [Ramos](#page-60-6) [\(2017\)](#page-60-6).

De acordo com [Lacerda](#page-59-12) [\(2012\)](#page-59-12) um sistema de controle de versão é capaz de armazenar os arquivos de um projeto em repositório juntamente com o histórico de suas versões. Desta forma os desenvolvedores são capazes de acessar e recuperar as versões, além de fazer uma cópia local que pode ser alterada. A cada alteração é possível enviar ao servidor e atualizar a versão a partir de outras feitas pelo demais desenvolvedores. Os sistemas mais conhecidos são o Git e o Mercurial. A figura [3](#page-23-0) representa o esquema de funcionamento de um sistema de controle de versão.

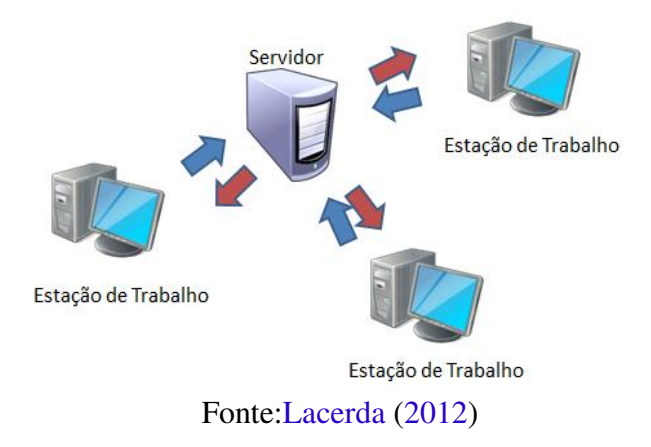

<span id="page-23-1"></span><span id="page-23-0"></span>Figura 3: Esquema de funcionamento dos controles de versão

### <span id="page-24-1"></span>**3 TECNOLOGIAS UTILIZADAS**

Este capítulo apresenta as tecnologias utilizadas para implementar o sistema proposto.

#### <span id="page-24-2"></span>**3.1 HTML**

O HTML ( **Hypertext Markup Language**) é uma [linguagem de marcação](#page-21-1) que é muito utilizada no desenvolvimento de páginas na [Web.](#page-18-1) Esta linguagem utiliza de marcações para indicar ao navegador o que é cada informação, como por exemplo: o que é um título, paragrafo ou até mesmo um botão. A tabela [1](#page-24-0) apresenta exemplos dessas tags.

<span id="page-24-0"></span>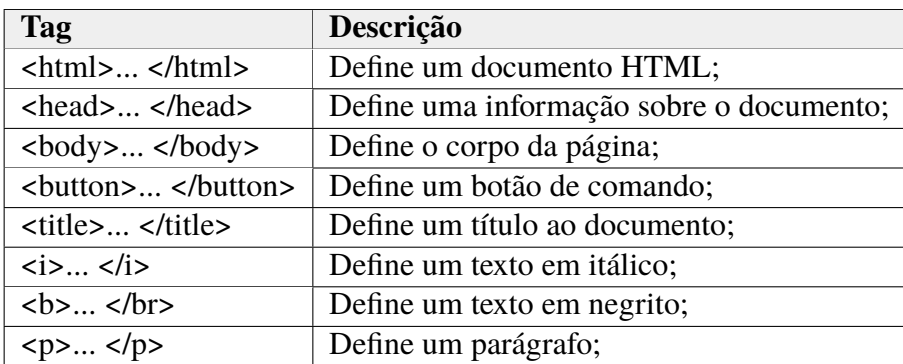

#### Tabela 1: Tags HTML

Para melhor compreensão desta linguagem, segue em amostra um código escrito na linguagem de marcação. A figura [4](#page-25-0) apresenta o resultado desse código após ser interpretado pelo navegador.

```
1 < !DOCTYPE html>
2 \text{thm1}3 <head>
4 <meta charset="utf -8"/>
5 \times \text{title} > \text{Tags} HTML</title>
6 </head>
7 <br/>> >8 <p>Aqui contem o texto do par grafo. Este texto cont m uma palavra em <br/> <br/>b
      >Negrito </b> e outra em <i>It lico </i> </p>
9 \rightarrow button > B ot o </button >
10 </body>
11 </html>
```
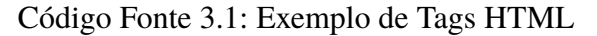

Optou por utilizar esta linguagem devido a sua vasta documentação, popularidade, facilidade de uso e sua fácil integração com CSS, Bootstrap e JavaScript.

<span id="page-25-0"></span>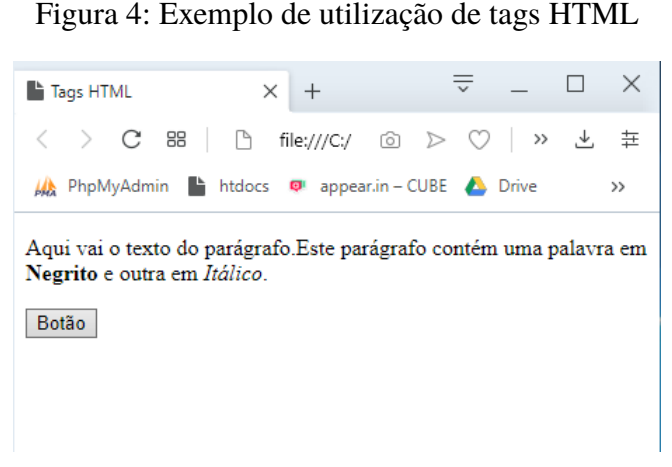

Fonte: Dados do Autor 2018

#### <span id="page-25-1"></span>**3.2 CSS**

O CSS é uma linguagem usada para adicionar estilos a um documento HTML. Este mecanismo é utilizado para estilizar elementos escritos por uma [linguagem de marcação.](#page-21-1) O código fonte a seguir mostra um exemplo de aplicação simples de um estilo em um código HTML.

```
1 < !DOCTYPE html>
2 <html>
3 <head>
4 <title>Exemplo de CSS</title>
5 \times style type="text/css">
6 . exemplo {
7 background: blue;
8 color: red:9 }
10 \langle style>
11 </head>
12 <br/>body>
13 \langle p\rangle Texto sem e stilo \langle p\rangle14 \langle p \rangle class=" exemplo" > Texto com estilo, usando classe. \langle p \rangle15 <p style="background:blue; color: red ">Texto com estilo, aplicando
       diretamente na tag. \langle p \rangle16 </body>
17 </html>
```
Código Fonte 3.2: Exemplo de aplicação de CSS no HTML

A figura [5](#page-26-0) apresenta o resultado desse código após ser interpretado pelo navegador.

O Bootstrap é um [framework](#page-21-3) de código-fonte aberto para o desenvolvimento de componentes de interface para sites e aplicações Web. Ele utiliza o CSS e o JavaScript para criar uma interface que melhore a experiência do usuário e que o site fique visualmente amigável e

<span id="page-26-0"></span>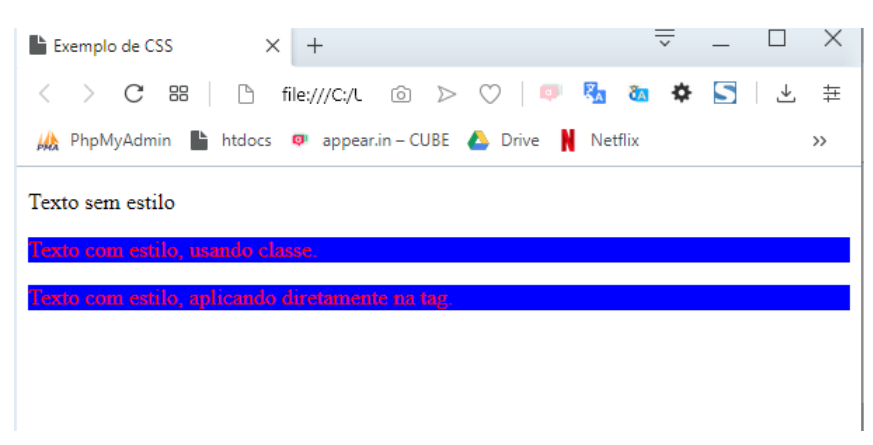

Figura 5: Exemplo de texto sem estilo e com estilo

Fonte: Dados do Autor 2018

responsivo. Este [framework](#page-21-3) possui diversas componentes desenvolvidos em CSS e JavaScript, que podem ser reutilizadas em outros projetos possibilitando um aumento de produtividade. A documentação do Bootstrap é bem simples e intuitiva, dessa forma, até quem não tem experiencia em programação pode apreende-la. O código a seguir mostra um exemplo simples de sua utilização:

```
1 \times div \text{ class} = "container" >2 < div class = "row" style = "margin-top: 40px" >3 \leq p > B ot o sem Boostrap </p>
4 </div>
5 \times \text{div } \text{class} = "row" >6 \rightarrow button > Enviar </button > <br/>br>
 7 \times / \text{div}8
9 \langle \text{div } \text{cl} \text{as} \text{sin} \text{div } \text{v} \rangle10 \langle p \rangle B ot es com B o o strap \langle p \rangle11 </div>
12 \langle \text{div } \text{class} = \text{''row} \rangle13 < div class="form-group">
14 <br/>
14 <br/>
<br/>
19 <br/>
<br/>
14 <br/>
<br/>
14 <br/>
<br/>
dutton type="button" class="btn btn-primary">Primary</button>
15 <br />
dutton type="button" class="btn btn-secondary">Secondary</button>
16 < b u t t o n t y p e =" b u t t o n " c l a s s =" bt n bt n −s u c c e s s "> S u c c e s s < / b u t t o n >
17 <br/>
17 <br/>
<br/>
dutton " class="btn btn-danger">Danger</button>
18 <br />
dutton type="button" class="btn btn-warning">Warning</button>
19 <br/>
19 <br/>
<br/>
dutton type="button" class="btn btn-info">Info</button>
20 <br />
<br />
<br />
<br />
<br />
<br />
<br />
class="btn btn-light">Light</button>
21 <br/>
<br/>
<br/>button type="button" class="btn btn-dark">Dark</button>
22 \langle \text{div } \rangle23 \langle / div>
24 \langle / div>
```
O navegador irá interpretar o código HTML acima, e apresentará o seguinte resultado:

<span id="page-27-0"></span>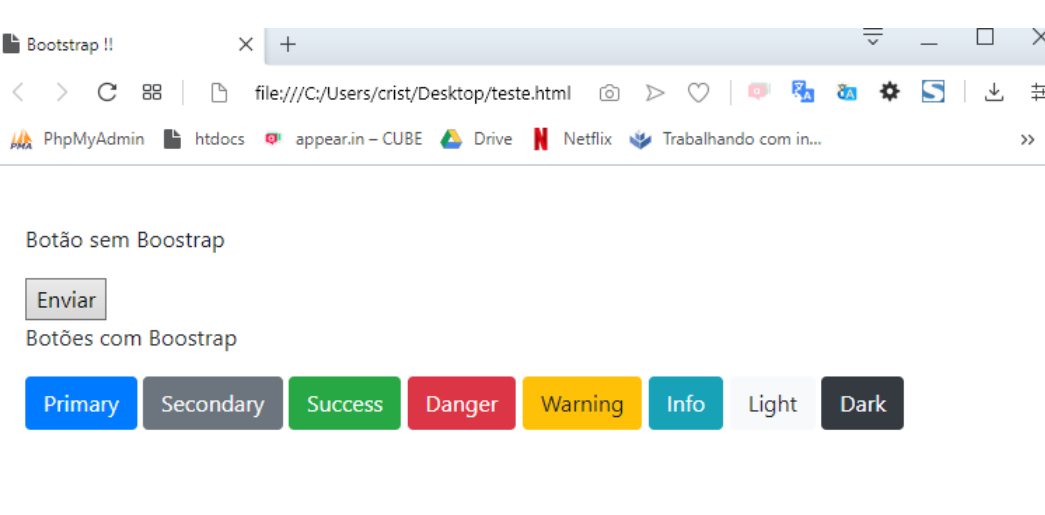

Figura 6: Requisição Síncrona e Assíncrona

Fonte:Dados do Autor(2019)

#### <span id="page-27-1"></span>**3.3 JavaScript**

JavaScript é uma linguagem de programação interpretada de alto nível. Esta linguagem permite que páginas Web se tornem interativas e dinâmicas, tonando possível controlar multimídias, imagens animadas e entre várias outras coisas. JavaScript tem como vantagem possuir maior usabilidade por ser dinâmica em comparação com o HTML que é estática. Esta linguagem e capaz de ser aplicada a certos elementos de páginas de internet para executar eventos específicos como cliques e rolagens de mouse personalizada.

O Ajax é uma tecnologia que utiliza o JavaScript, XML e HTML. Esta tecnologia não é uma linguagem de programação, mas uma nova forma de utilizar os padrões existentes. O Ajax permite efetuar requisições assíncrona no servidor, de modo que não necessita o recarregamento da página Web para atualizar seus dados. As requisição assíncronas não possuem sincronismo entre suas requisições, sendo assim possível enviar várias requisições em paralelo, onde cada resposta retorna quando estiver pronta. A figura [7](#page-28-0) ilustra o conceito de requisições síncrona e assíncrona.

<span id="page-28-3"></span><span id="page-28-0"></span>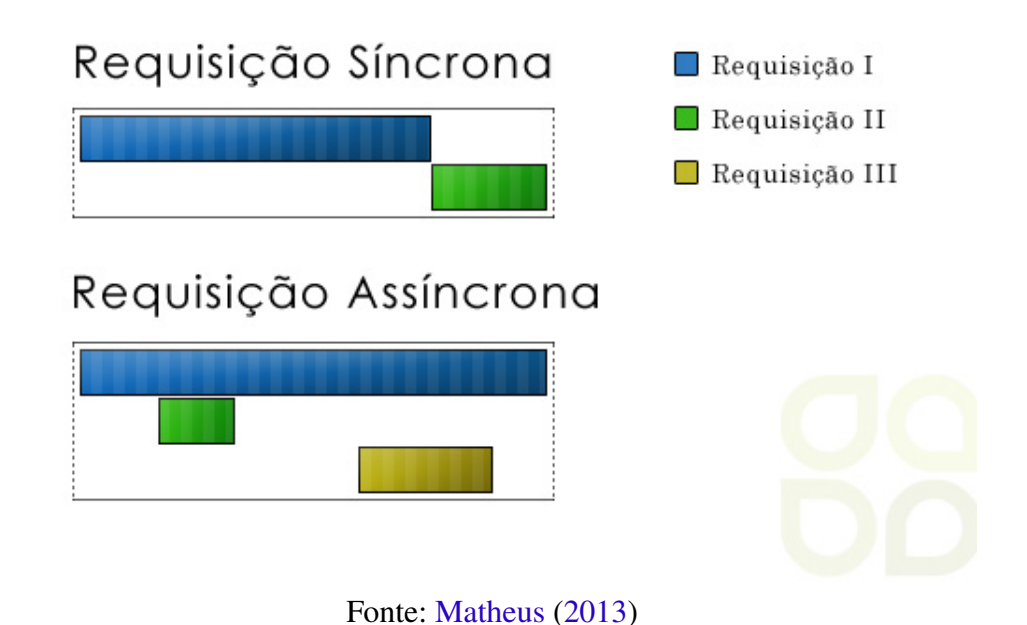

Figura 7: Requisição Síncrona e Assíncrona

#### <span id="page-28-1"></span>**3.4 Laravel**

A linguagem de programação PHP é uma linguagem interpretada que pode ser embutida no HTML. O código é interpretado do lado do servidor pelo módulo do PHP, que gera uma página web do lado do cliente. Esta linguagem é muito popular devido a facilidade em apreende-la, manuseá-la, além de ser compatível com quase todos os sistemas operacionais existentes.

Laravel é um framework de PHP e open-source que é utilizado para desenvolvimento de sistemas web que utiliza o padrão [MVC.](#page-22-1) Composer é utilizado pelo Laravel para gerenciar as dependências, permitindo a instalação e utilização de pacotes de terceiros em sua aplicação.Um ponto interessante é a sua documentação, que é bastante intuitiva e de fácil de compreensão. Este framework possui uma interface de linha de comando denominada Artisan, que fornece vários comandos para facilitar o desenvolvimento da aplicação. Para o mapeamento de URLs são utilizados rotas que permite o direcionamento para alguma ação dentro da aplicação.Com uma configuração simples e pequena e com pouco código podemos configurar uma conexão com banco de dados. Devido ao conjunto de facilidades descritas, optou por utilizar este framework.

#### <span id="page-28-2"></span>**3.5 PostgreSQL**

O pgAdmin é um software gráfico para a administração do SGBD PostgreSQL. O PostgreSQL é um SGBD de código aberto do tipo relacional que suporta o padrão SQL e oferece umas funções modernas, como o uso de triggers,Views e functions.

<span id="page-29-2"></span>Segundo [Dionisio](#page-58-7) [\(2015\)](#page-58-7) este SGBD tem como sua principal função armazenar dados de forma segura, permitindo a recuperação dos dados a pedidos de outras aplicações de software. O PostgreSQL pode lidar com volume de dados que vão desde pequenas aplicações a aplicações de grande porte voltadas para a Internet.

Segundo [Alecrim](#page-58-8) [\(2006\)](#page-58-8) o PostgreSQL possui diversas vantagens as principais são:

- Compatibilidade multi-plataforma;
- Compatibilidade com várias linguagens, entre elas, Java, PHP, Python, Ruby, e C/C++;
- Base de dados de tamanho ilimitado;
- Tabelas com tamanho de até 32 TB;
- Otimizado para aplicações que envolvem grande volume de dados ou que tratam de de informações críticas;

#### <span id="page-29-0"></span>**3.6 Apache**

É um servidor web de código aberto que é amplamente utilizada pelos sites hospedados pela internet que implementa a arquitetura [cliente/servidor](#page-21-2) e ele pode ser altamente personalizável devido a sua estrutura baseada em módulos, onde o usuário pode instalar novos recursos bem como ativa-las ou desativa-las livremente.

#### <span id="page-29-1"></span>**3.7 Git**

O Git é um sistema de controle de versões de arquivos, usado principalmente no desenvolvimento de software. Este sistema possibilita o desenvolvimento de projetos com diversas pessoas permitindo a contribuição simultânea, de forma que o arquivo não corra risco que suas alterações serem sobrescritas.

O GitHub é um serviço web de hospedagem de código fonte que utiliza o Git. Desta forma é possível a acessar o repositório do projeto remotamente ou atualizar a versão local com maior facilidade.

O GitKraken é um cliente gráfico multiplataforma para o Git. Este software possui um visão gráfica muito bem feita da rede Git que permite entender o status atual do repositórios em termos de *commits* e *branchs* como pode ser observado na figura [8.](#page-30-0) Outra vantagem que o GitKraken possui um integração com a conta do Github permitindo acessar e clonar seus repositórios remotos ou fazer um *fork* de um repositório existente. Outro ponto interessante deste software é a tela de conflitos de arquivos entre commits, que mostra de forma bem clara e específica o conflito para que possa manter ou sobrescrever o arquivo. A figura [8](#page-30-0) apresenta a tela principal do GitKraken que mostra a rede de commits.

<span id="page-30-0"></span>Figura 8: Histórico de commits do GitKraken

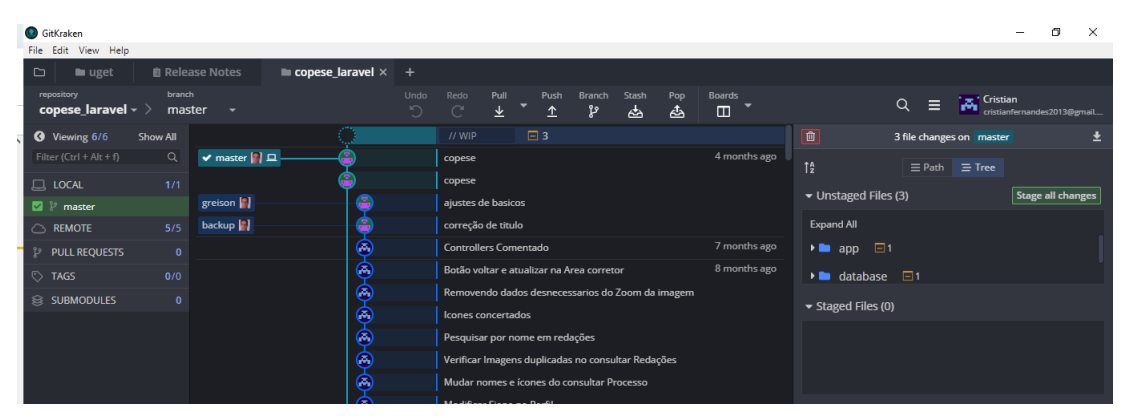

Fonte: Dados do Autor 2018

# <span id="page-31-3"></span><span id="page-31-2"></span>**4 METODOLOGIA DE DESENVOLVI-MENTO DE SOFTWARE**

A metologia do desenvolvimento do sistema proposto foi baseada no modelo de desenvolvimento de software em cascata, este modelo implementa etapas sequenciais, onde uma tarefa só inicia quando a tarefa anterior for completamente finalizada, conforme representa a figura [9.](#page-31-0)

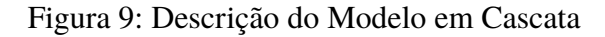

<span id="page-31-0"></span>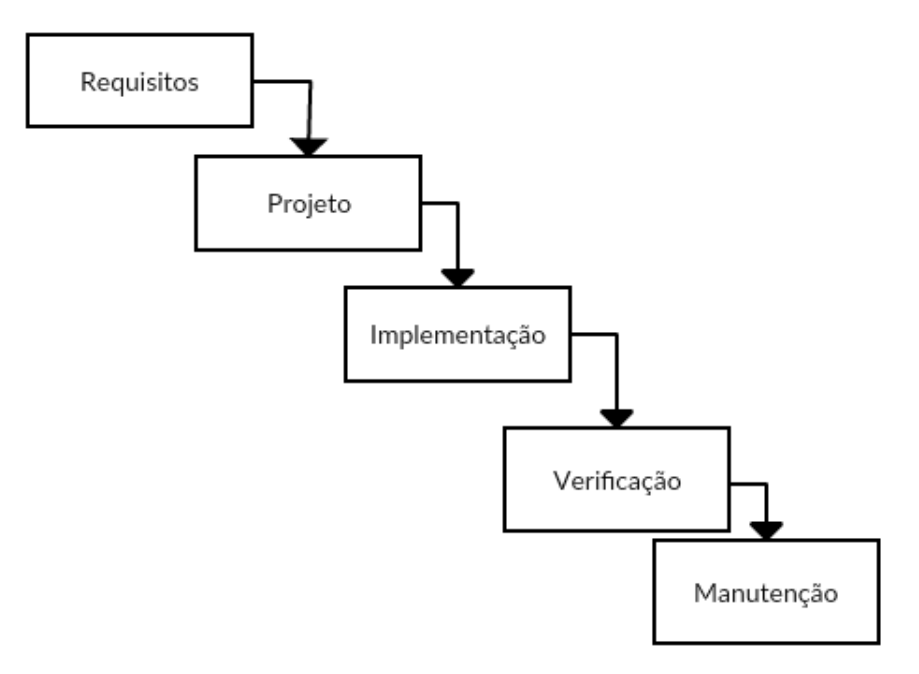

Fonte[:Silva](#page-60-8) [\(2016\)](#page-60-8)(Adaptada)

Segundo [Thomaz](#page-60-9) [\(2017\)](#page-60-9) cada etapa do modelo desenvolvimento de software em cascata, pode ser descrita da seguinte forma:

<span id="page-31-1"></span>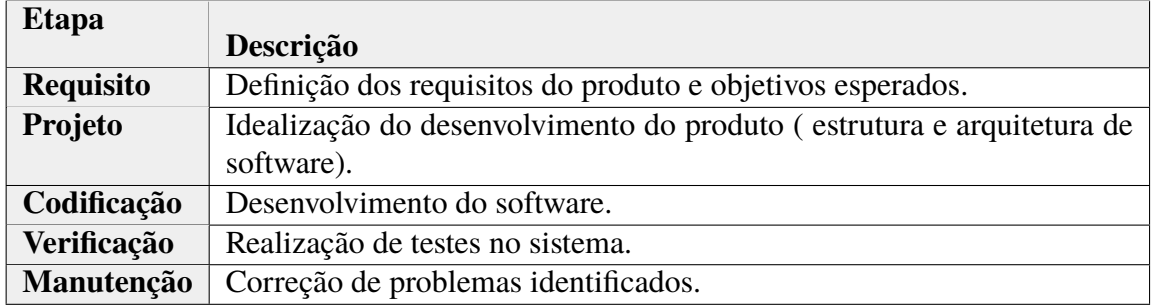

Tabela 2: Etapas do Modelo de Desenvolvimento de Software em Cascata

A seguir são citadas vantagens e desvantagens dessa metodologia. [Builder](#page-58-9) [\(2017\)](#page-58-9).

Vantagens:

- É possível prever diversos cenários devido o planejamento feito previamente.
- Definir prazos mais previsíveis.
- Fácil gerenciamento do projetos, e etapas bem organizadas.

Desvantagens:

- O cliente irá visualizar algum resultado somente após a sua conclusão.
- Impõe grande rigidez durante a execução do projeto.
- O modelo cascata exige que o cliente estabeleça todos os requisitos no início do projeto.

O modelo em cascata visa documentar diversas de forma ampla, desde os requisitos à arquitetura de software, desta forma este modelo não é muito adaptável a mudanças. Por este motivo optou por realizar modificações neste modelo, para que seja possível realizar alterações ao longo do desenvolvimento.

As modificações desta metodologia consistem principalmente em simplificar a documentação, com objetivo de ser mais ágil e criar iteração entre as fases de Implementação e Verificação, ou seja, após cada atividade desenvolvida dentro da fase de Implementação são realizados os testes para que se torne um projeto mais flexível. A figura [10](#page-32-0) representa essa modificação.

<span id="page-32-0"></span>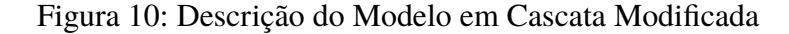

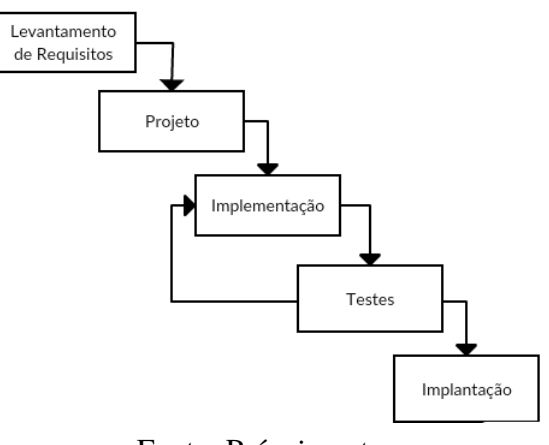

Fonte: Próprio autor

Desta maneira as etapas dessa abordagem podem ser descritas da seguinte forma:

<span id="page-33-2"></span>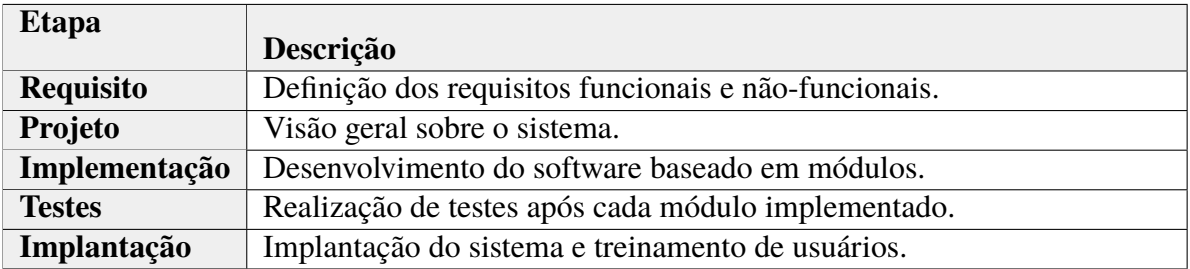

As etapas dessa metologia é descrita nas seções deste capítulo.

#### <span id="page-33-1"></span>**4.1 Requisitos**

Os fracassos de um software geralmente estão atrelados na falha em compreender os requisitos. Dentre as principais razões para essas falhas destacam-se os requisito mal organizados, mal expressos, e requisitos desnecessários para o cliente. [Medeiros](#page-60-10) [\(2013\)](#page-60-10). A figura [11](#page-33-0) demonstra como o mal compreendimento de requisitos pode ocasionar problemas na especificação do software.

Figura 11: Especificação de Software

<span id="page-33-0"></span>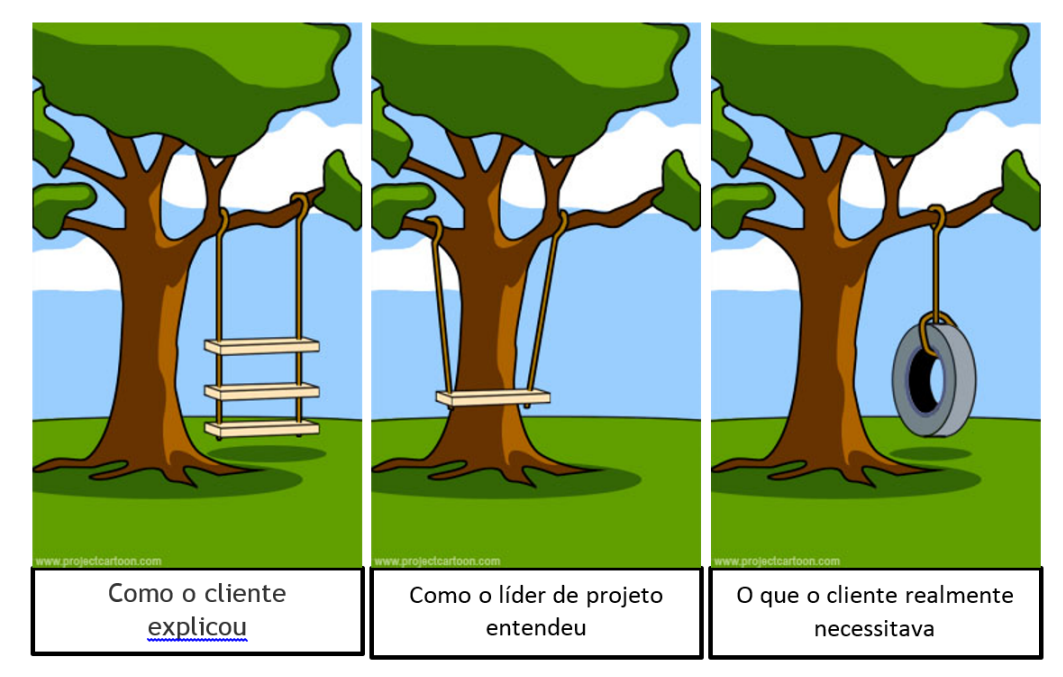

Fonte: [Neponuceno](#page-60-11) [\(2015\)](#page-60-11)

Desta forma, esta seção descreve os Requisitos Funcionais (RF) e Requisitos Não-Funcionais (RNF) coletados para a implementação do sistema .

#### <span id="page-34-4"></span><span id="page-34-2"></span>**4.1.1 Riscos**

Para melhor compreensão dos requisitos, utilizou-se a seguinte tabela para descrever os graus de risco baseado no impacto que pode ocasionar ao sistema.

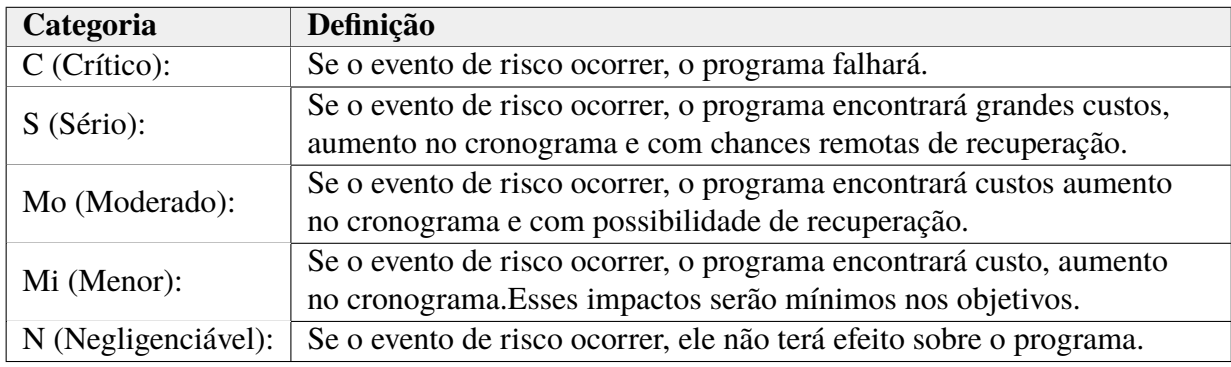

Fonte: [Engert and Lansdowne](#page-58-10) [\(1999\)](#page-58-10)(adaptada)

#### <span id="page-34-3"></span>**4.1.2 Requisitos Funcionais**

Os requisitos funcionais podem ser compreendidos como tudo aquilo que o sistema deve fazer, ou seja, as funções que o sistema deve fornecer para o cliente e como o sistema se comportará em determinadas situações. [Neponuceno](#page-60-11) [\(2015\)](#page-60-11). As tabelas seguintes descrevem os requisitos funcionais do sistema.

<span id="page-34-0"></span>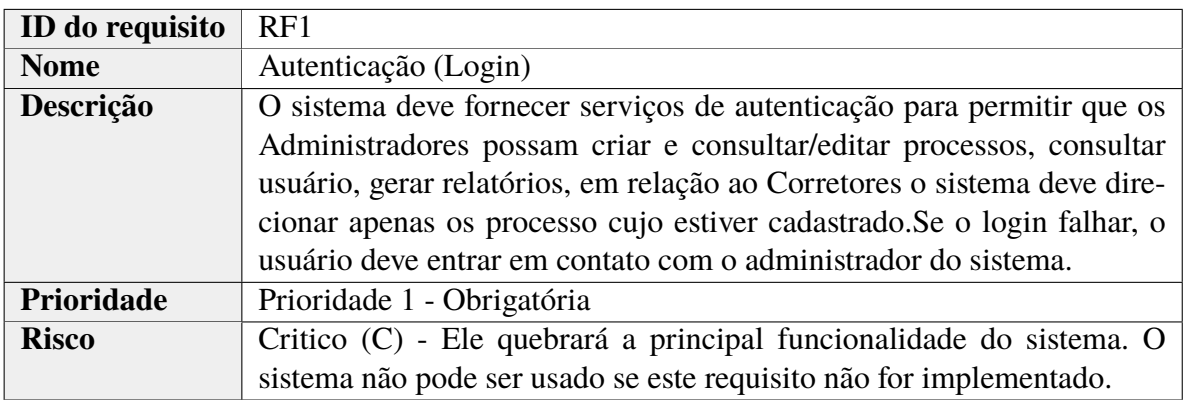

Tabela 3: Requisito Funcional 1

<span id="page-34-1"></span>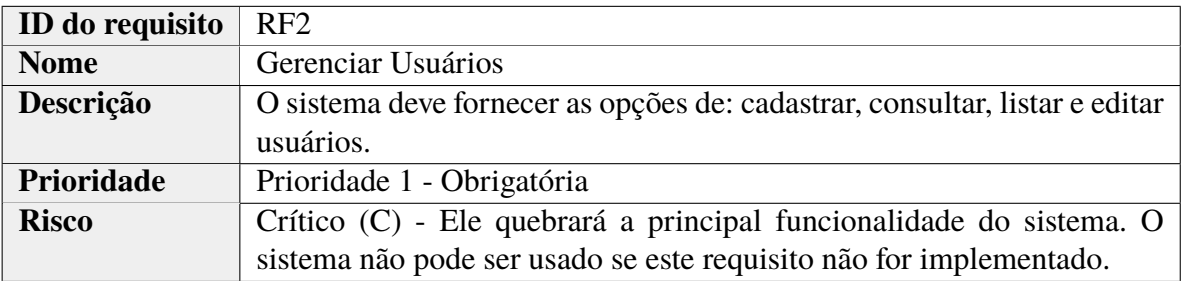

<span id="page-35-0"></span>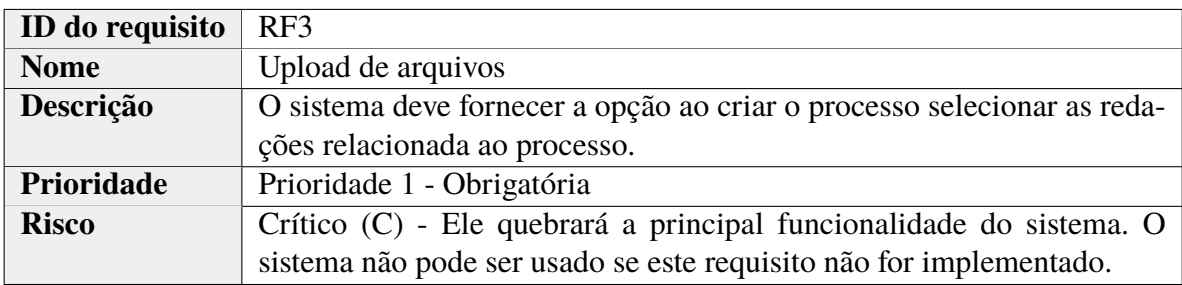

#### Tabela 5: Requisito Funcional 3

<span id="page-35-1"></span>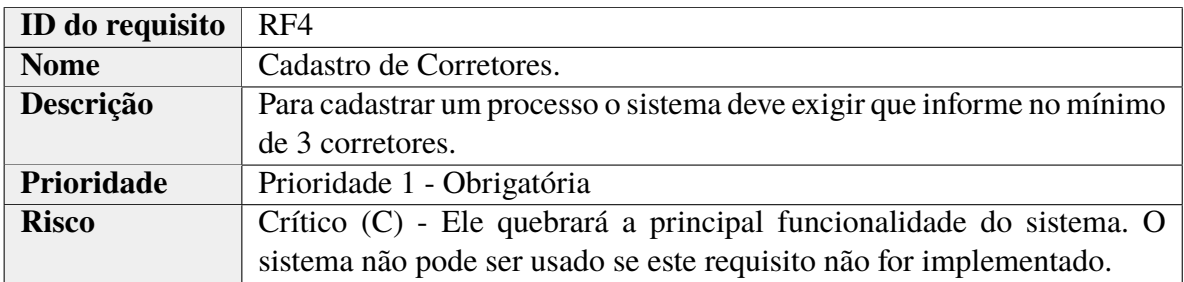

#### Tabela 6: Requisito Funcional 4

<span id="page-35-2"></span>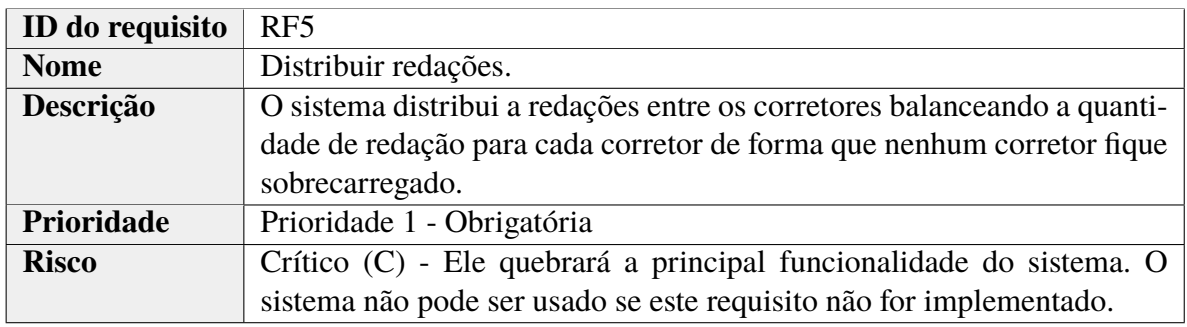

Tabela 7: Requisito Funcional 5

<span id="page-35-3"></span>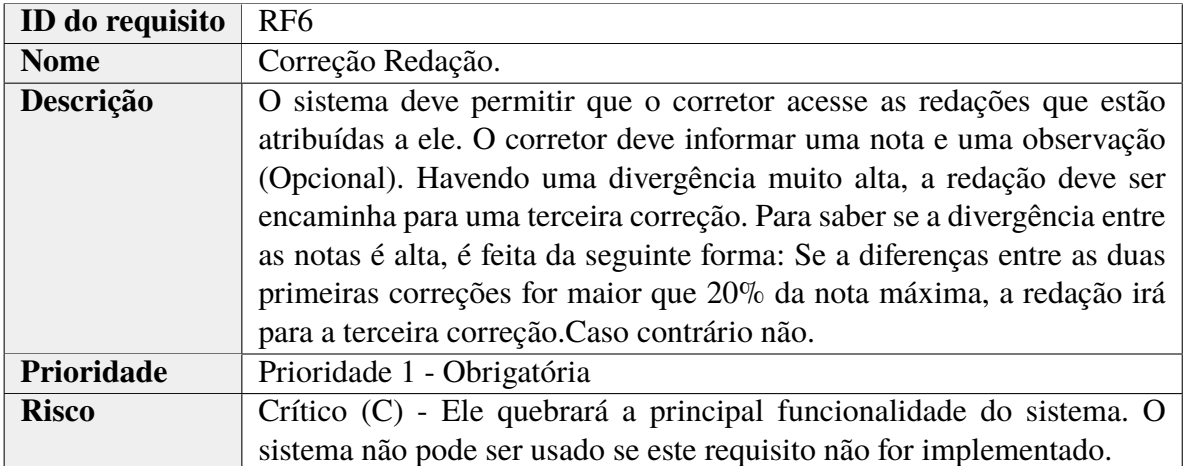

Tabela 8: Requisito Funcional 6

<span id="page-36-4"></span><span id="page-36-0"></span>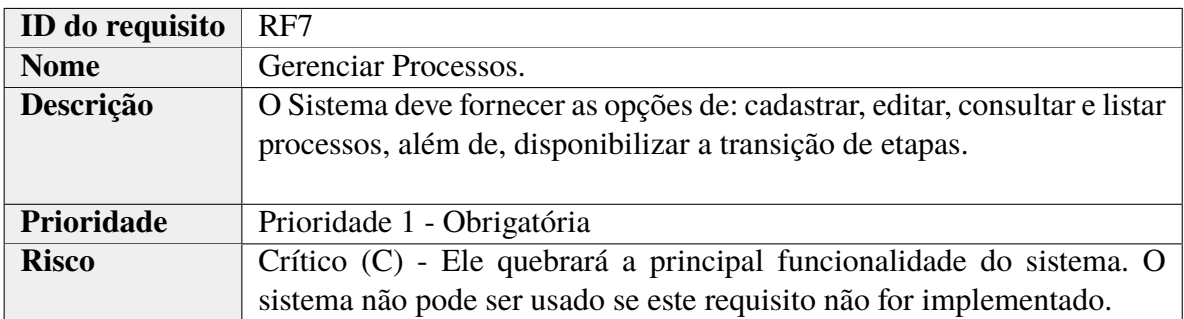

#### Tabela 9: Requisito Funcional 7

<span id="page-36-1"></span>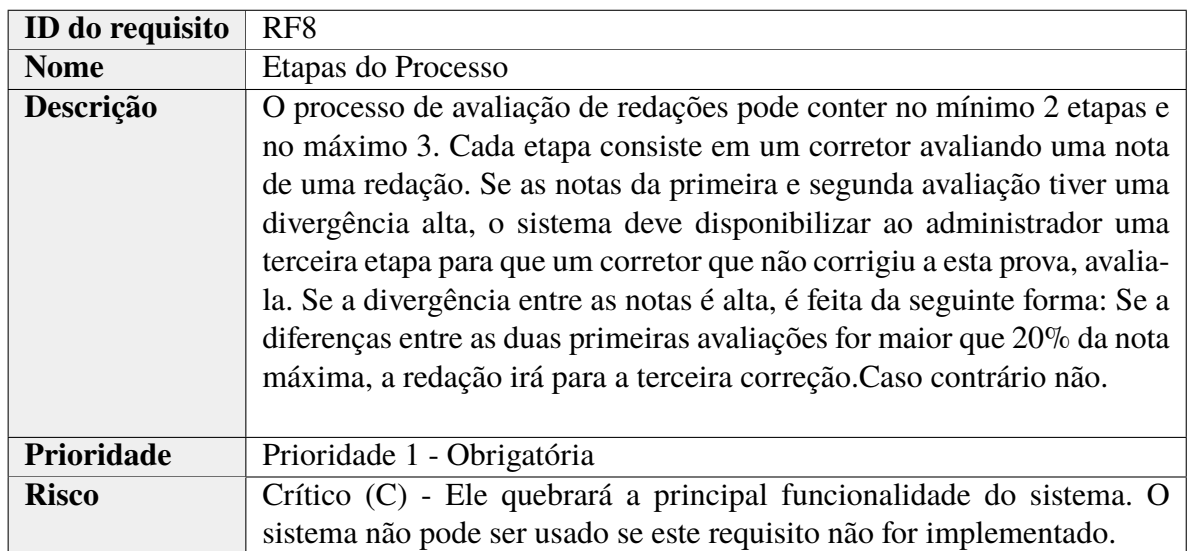

Tabela 10: Requisito Funcional 8

#### <span id="page-36-3"></span>**4.1.3 Requisitos Não Funcionais**

Os requisitos não-funcionais não estão relacionados diretamente às funcionalidades de um sistema, porém é de grande importância no desenvolvimento do sistema.Tratados geralmente como premissas e restrições técnicas de um projeto os requisitos não funcionais são praticamente todas as necessidades que não podem ser atendidas através de funcionalidades. [Codificar](#page-58-11) [\(2017\)](#page-58-11). Os requisitos não funcionais do sistema é descrito nas tabelas seguintes.

<span id="page-36-2"></span>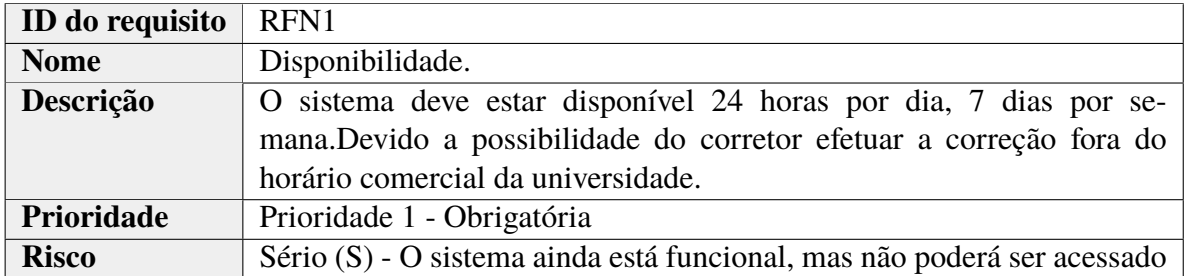

Tabela 11: Requisito Não Funcional 1

<span id="page-37-0"></span>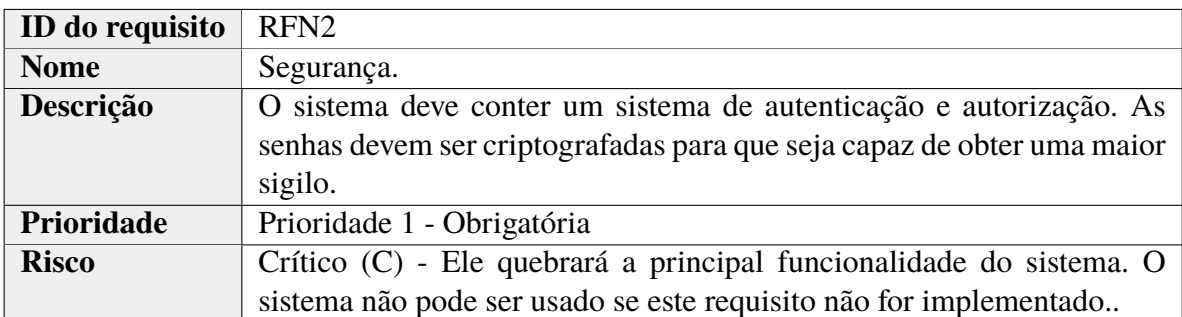

Tabela 12: Requisito Não Funcional 2

#### <span id="page-37-1"></span>**4.2 Projeto**

#### <span id="page-37-2"></span>**4.2.1 Escopo**

O escopo deste projeto limitas-se a desenvolver um serviço off-line, onde os corretores possam agir de forma confidencial durante suas avaliações, pois atualmente o processo permite que um corretor tenha acesso a resultados de avaliações anteriores de outros corretores e isso não é desejável, visto que, a nota anterior pode influenciar na avaliação. O sistema deverá permitir correções das redações de forma privada, a fim de garantir a imparcialidade.

#### <span id="page-37-3"></span>**4.2.2 Perspectiva do Produto**

Para obter níveis maiores de segurança, será implementado o sistema de Gates disponível no framework Laravel, que determina se um usuário possui autorizações de execuções de ações ou consulta à informações sigilosas. A verificação deste sistema será baseada principalmente no tipo de usuário, no qual será redirecionado somente para a telas que o mesmo esteja autorizado.

#### <span id="page-37-4"></span>**4.2.3 Características dos Usuários**

O sistema será desenvolvido visando atender os seguinte tipos de usuários:

- Usuário 1: Administrador. O sistema buscará facilitar a criação de um processo e também a sua consulta sobre o andamento das suas correções. O sistema possui níveis de acesso permitindo apenas o administrador poderá acessar as notas lançadas pelo corretores.
- Usuário 2: Corretores. O sistema facilitará a forma da correção mostrando de forma simples a redação que deverá ser corrigida. O sistema também mostrará quais processos que o corretor está cadastrado e também a quantidade de redações a serem avaliadas.

#### <span id="page-38-1"></span>**4.2.4 Funções do Produto**

O sistema consiste em dois níveis de acesso: Administrador e Corretor. Para utilizar o sistema somente o administrador poderá efetuar o cadastro dos corretores e também de outros administradores. O usuário cadastrado como administrador tem acesso total dos dados no decorrer do processo. Já o corretor terá acesso apenas nos processos que foi cadastrado pelo administrador. As atividades que cada tipo de usuário podem realizar no sistema podem ser observado na figura [12.](#page-38-0)

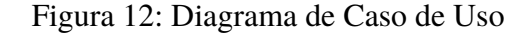

<span id="page-38-0"></span>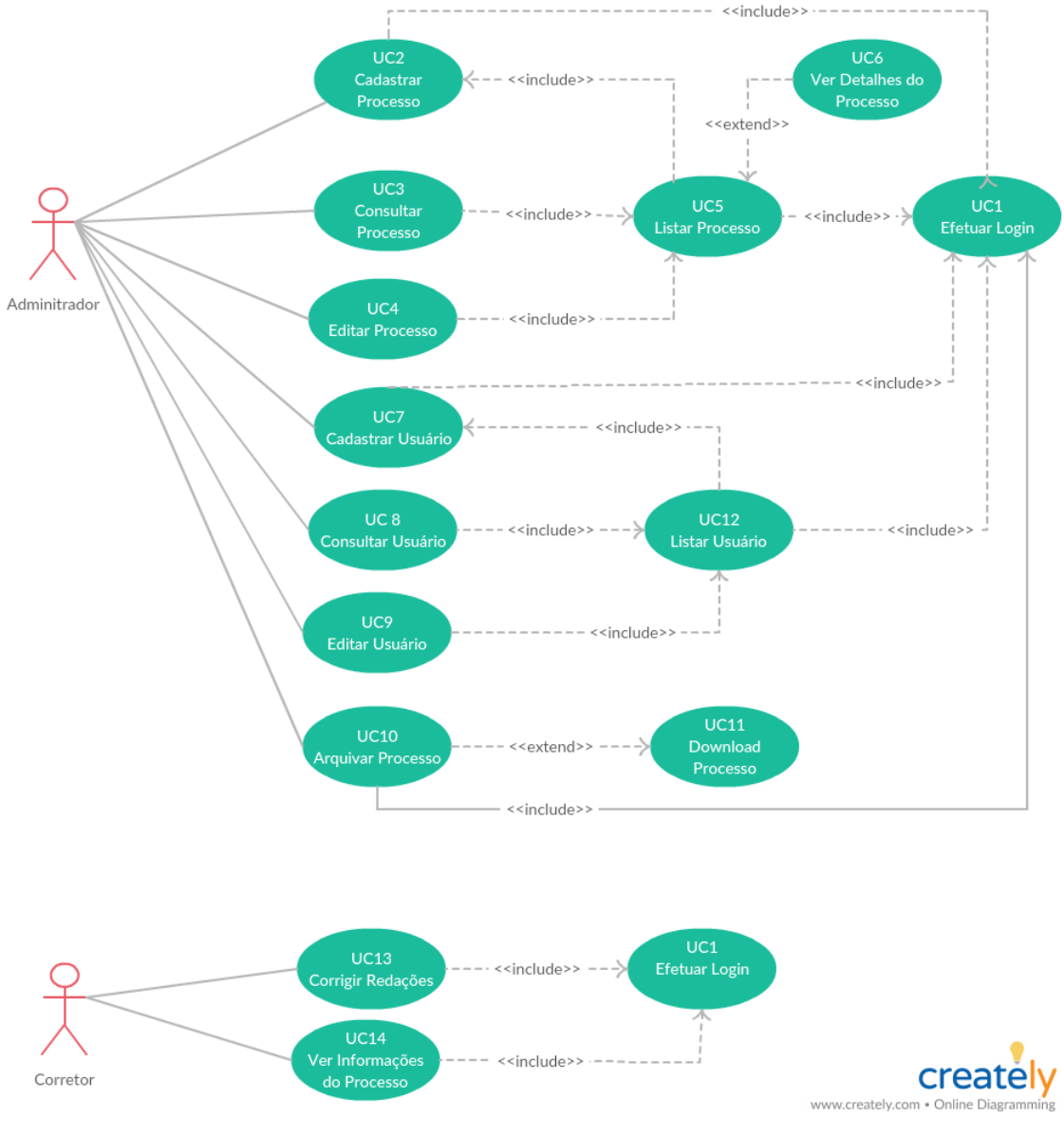

Fonte: Dados do Autor 2018

#### <span id="page-39-1"></span>**4.3 Implementação**

O desenvolvimento do sistema foi baseado em módulos. Cada módulos consiste em uma atividade que os usuários podem realizar no sistema. Dessa forma as tabelas a seguir, descrevem cada atividade desenvolvida baseado nos casos de uso descrito na figura [12.](#page-38-0)

<span id="page-39-2"></span>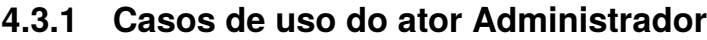

<span id="page-39-0"></span>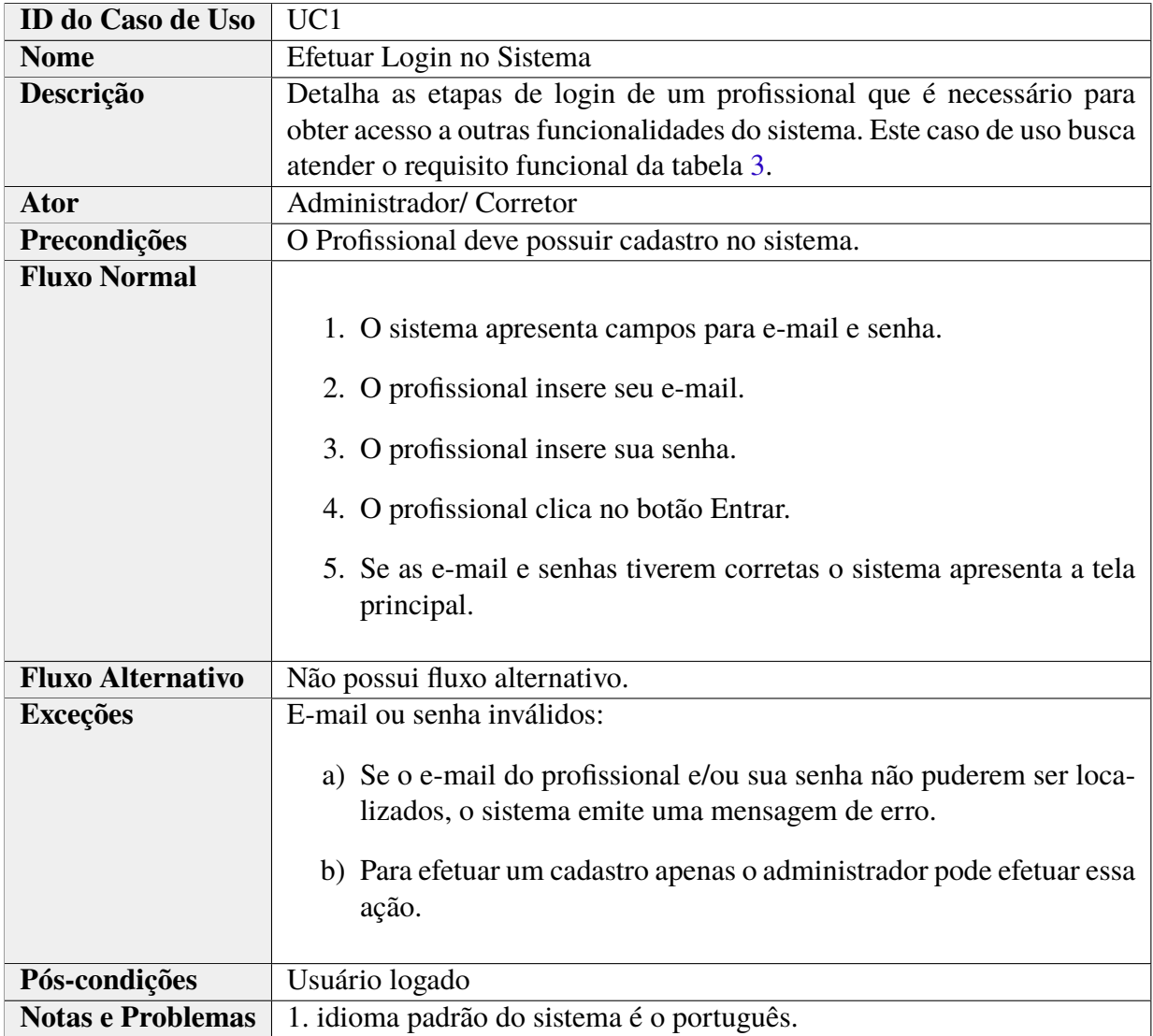

Tabela 13: Caso de Uso 1

<span id="page-40-0"></span>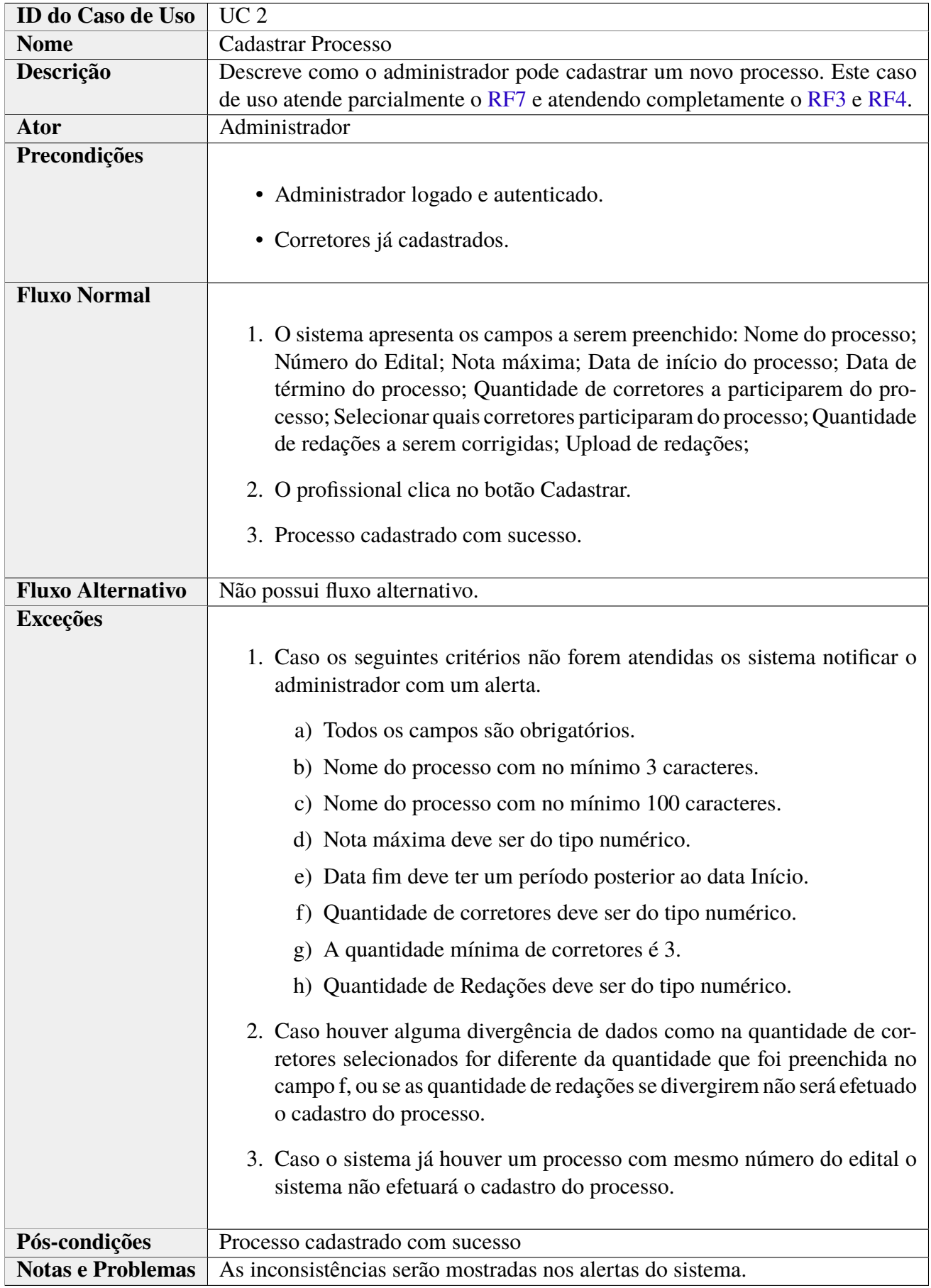

<span id="page-41-0"></span>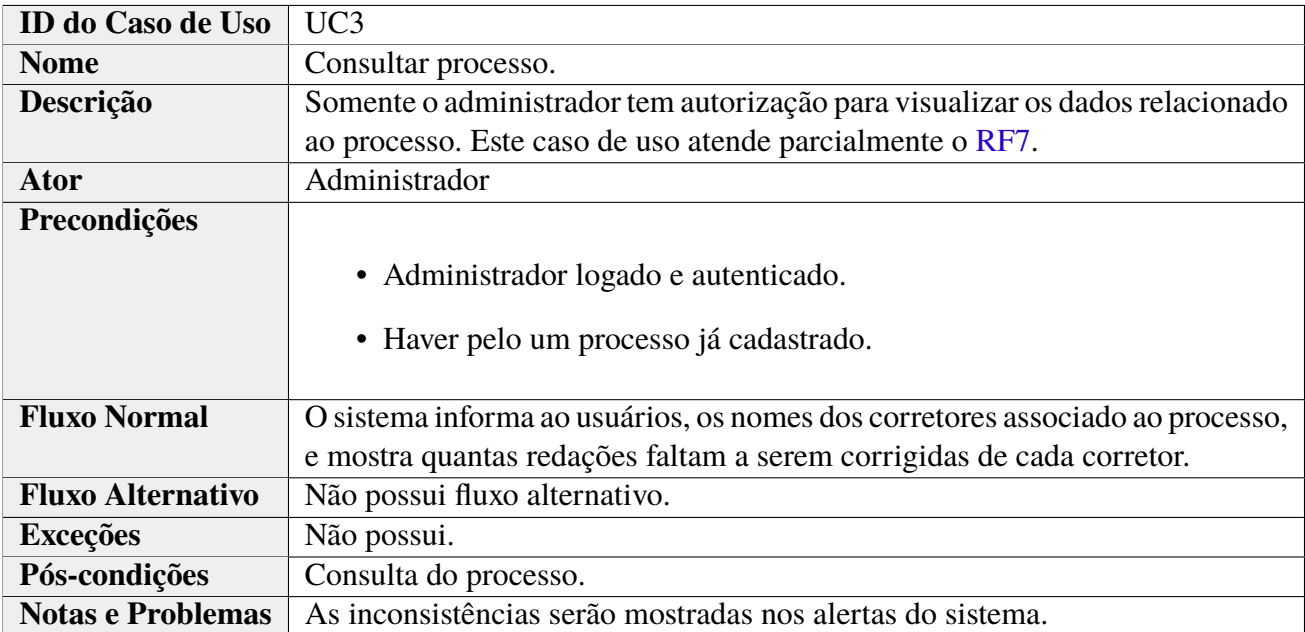

#### Tabela 15: Caso de Uso 3

<span id="page-41-1"></span>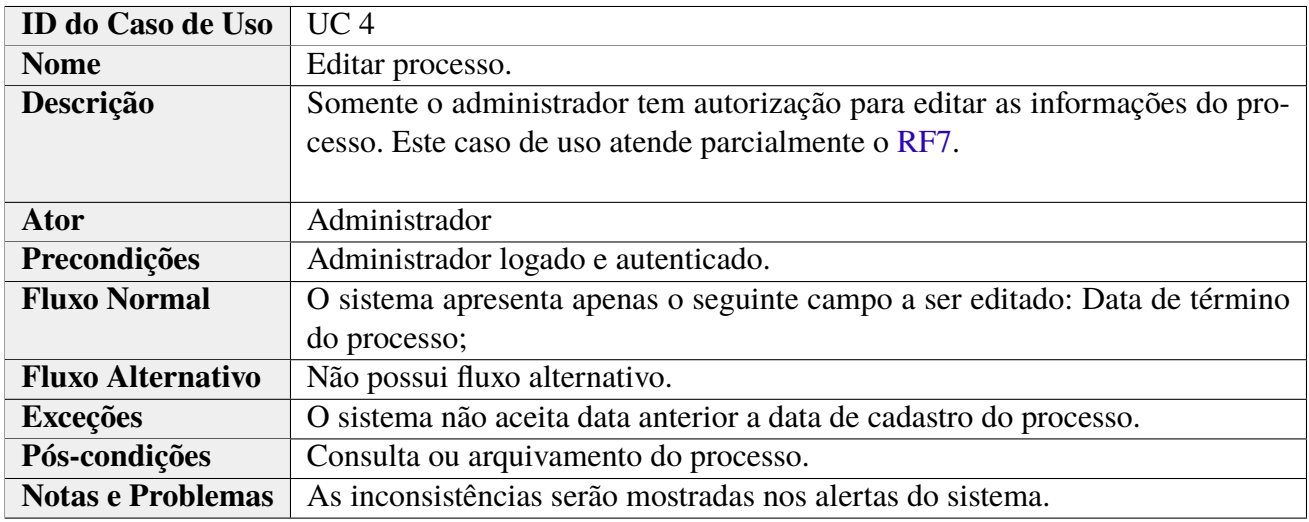

Tabela 16: Caso de Uso 4

<span id="page-42-0"></span>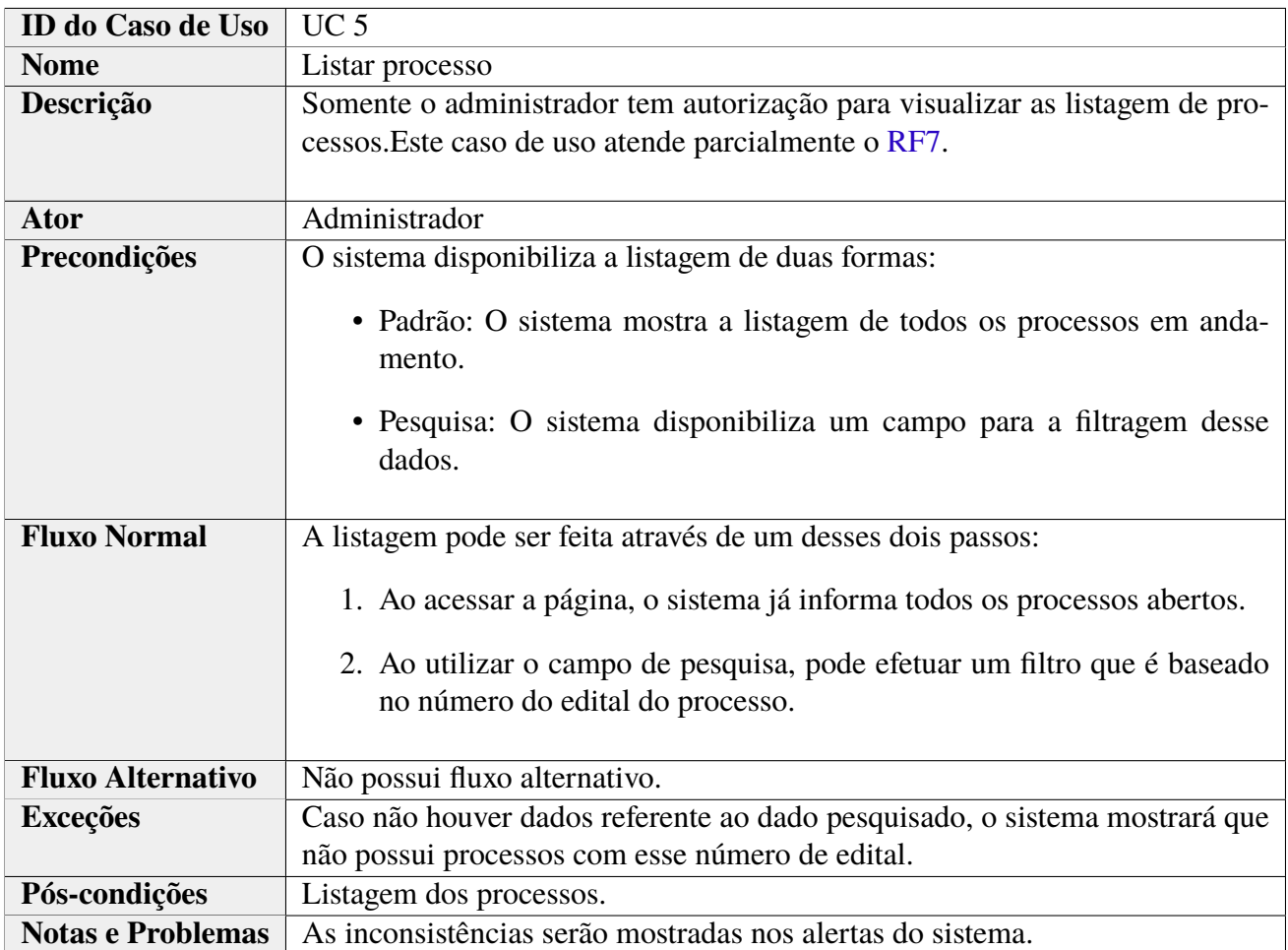

Tabela 17: Caso de Uso 5

<span id="page-42-1"></span>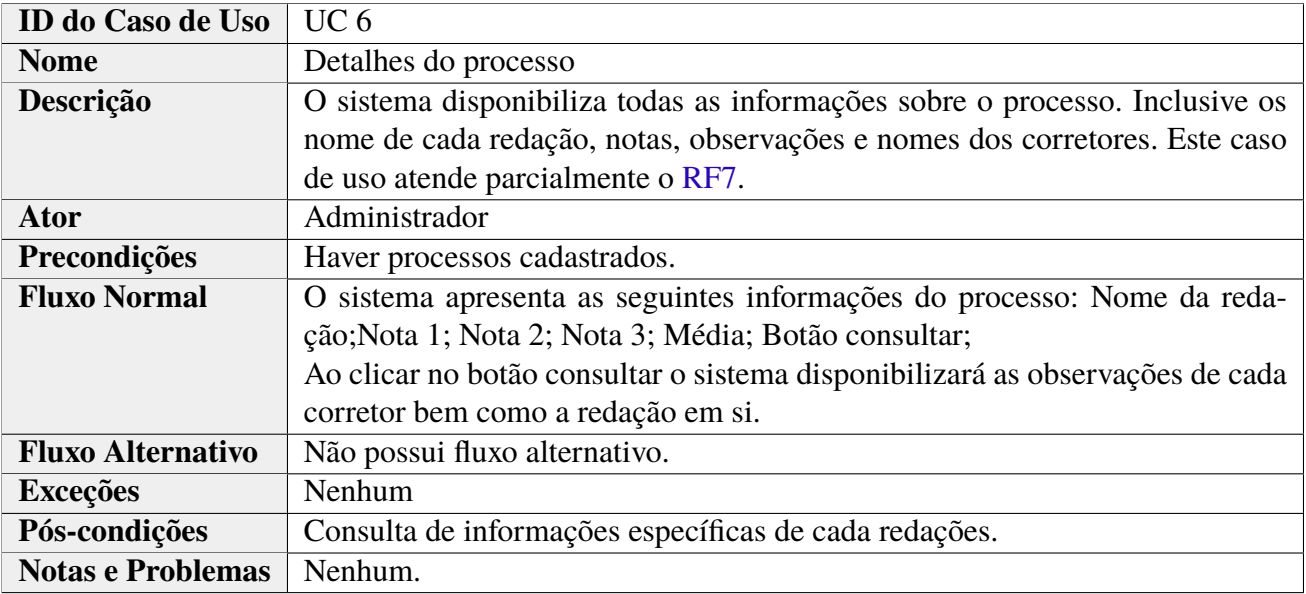

Tabela 18: Caso de Uso 6

<span id="page-43-0"></span>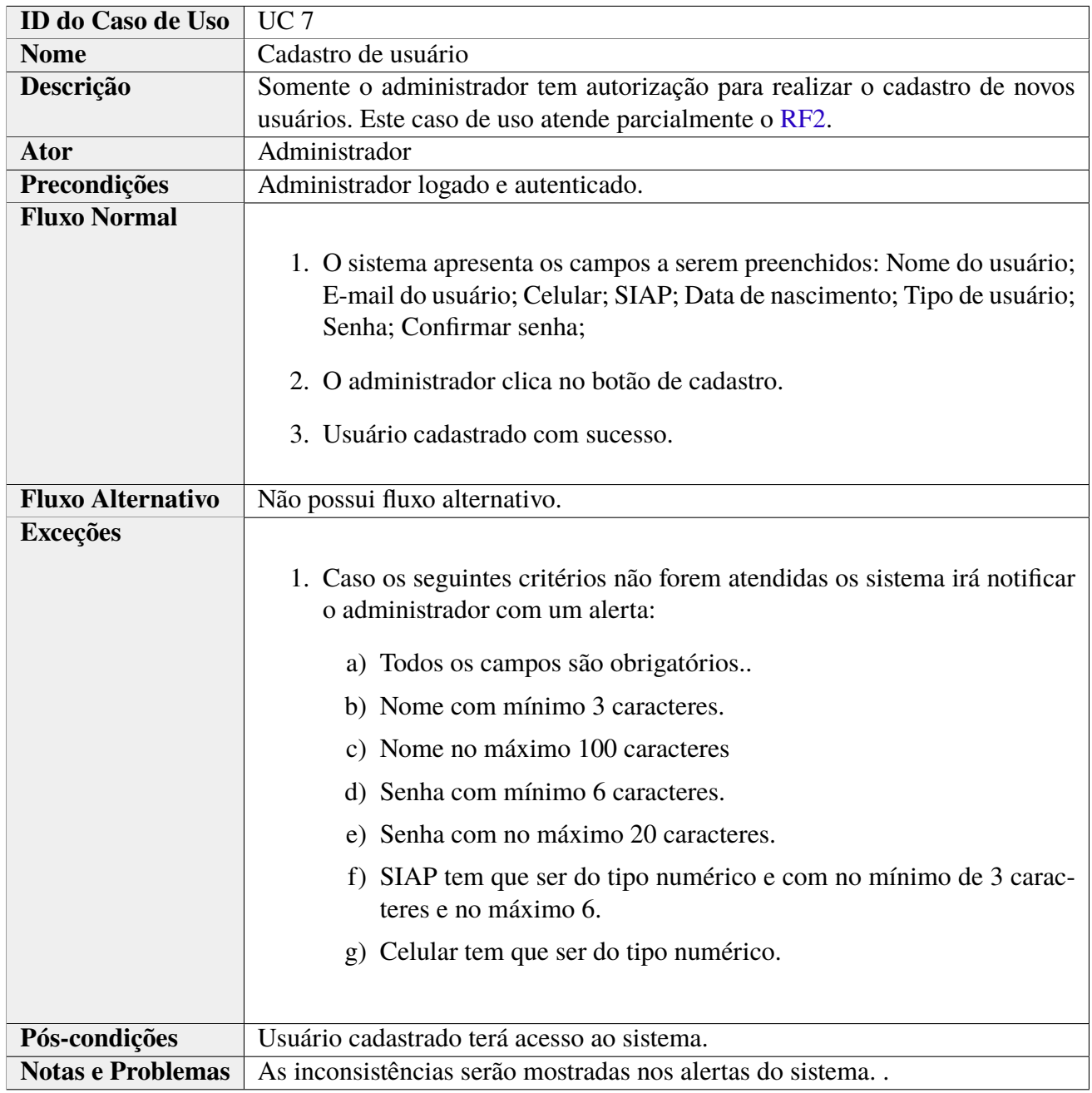

Tabela 19: Caso de Uso 7

<span id="page-44-0"></span>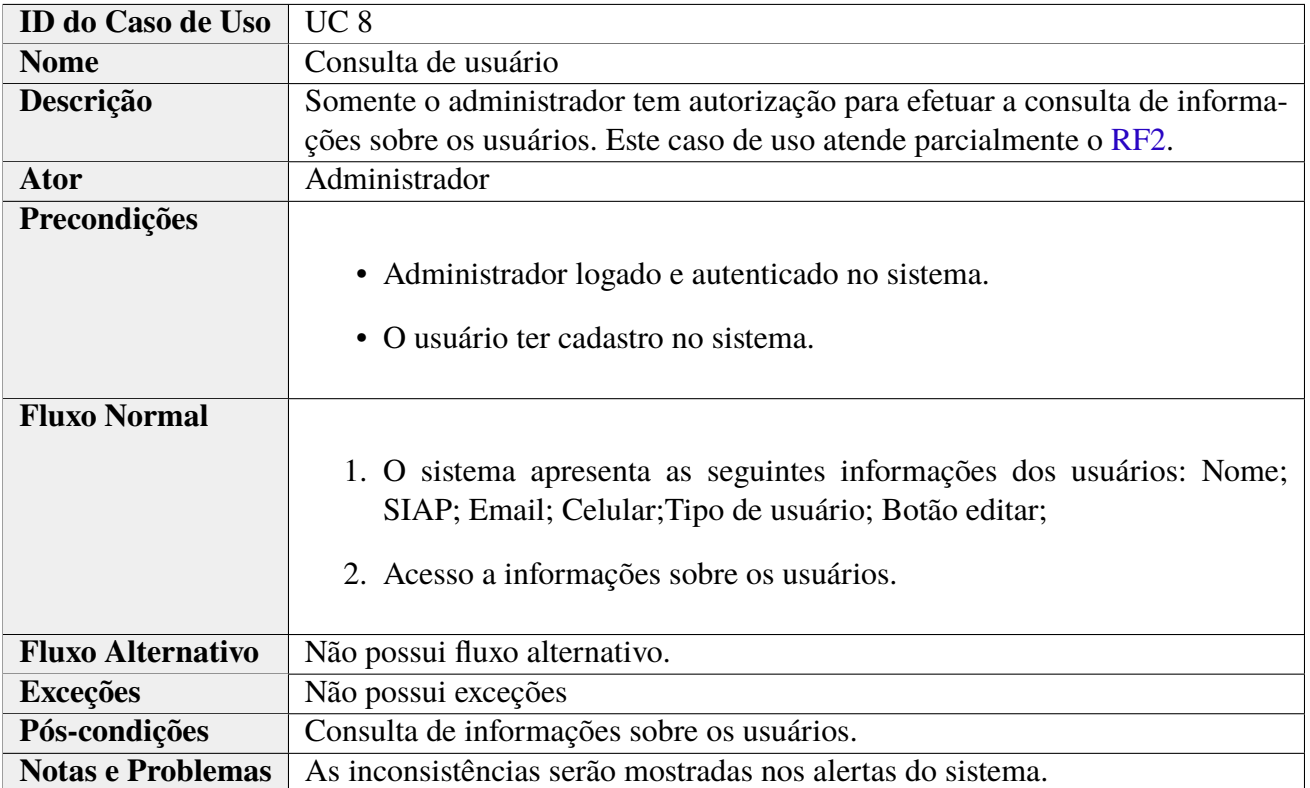

Tabela 20: Caso de Uso 8

<span id="page-45-0"></span>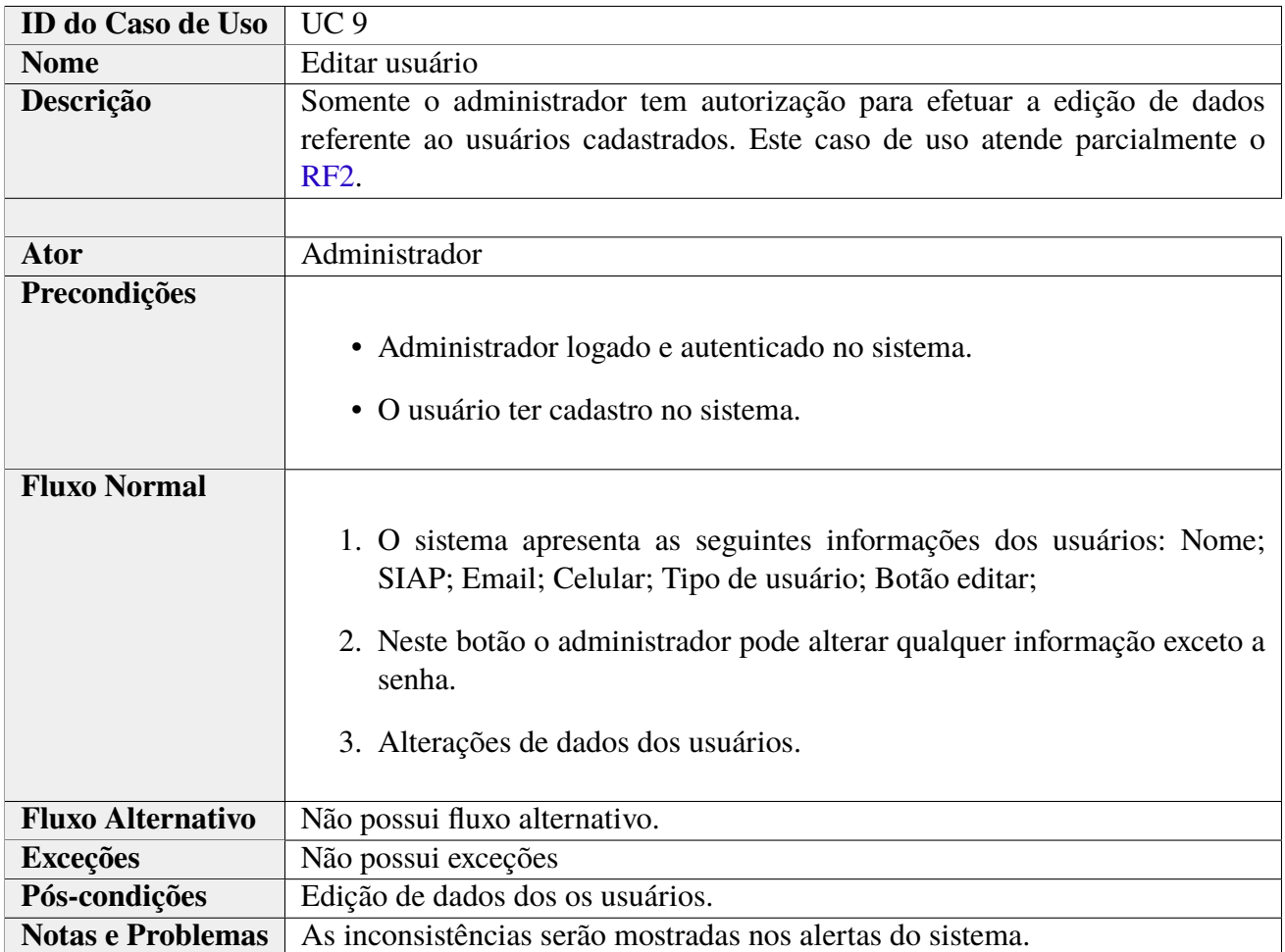

Tabela 21: Caso de Uso 9

<span id="page-46-0"></span>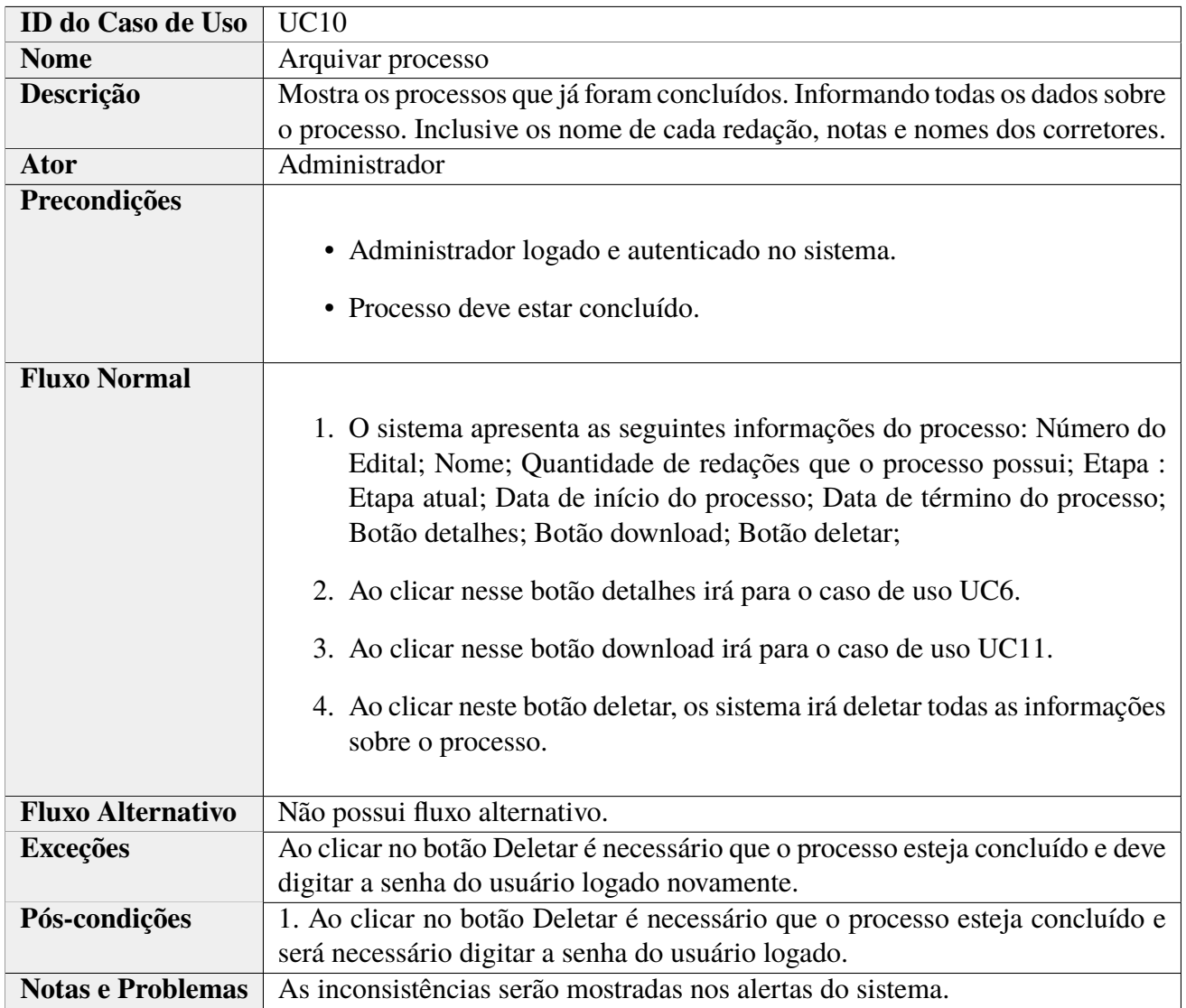

Tabela 22: Caso de Uso 10

<span id="page-47-0"></span>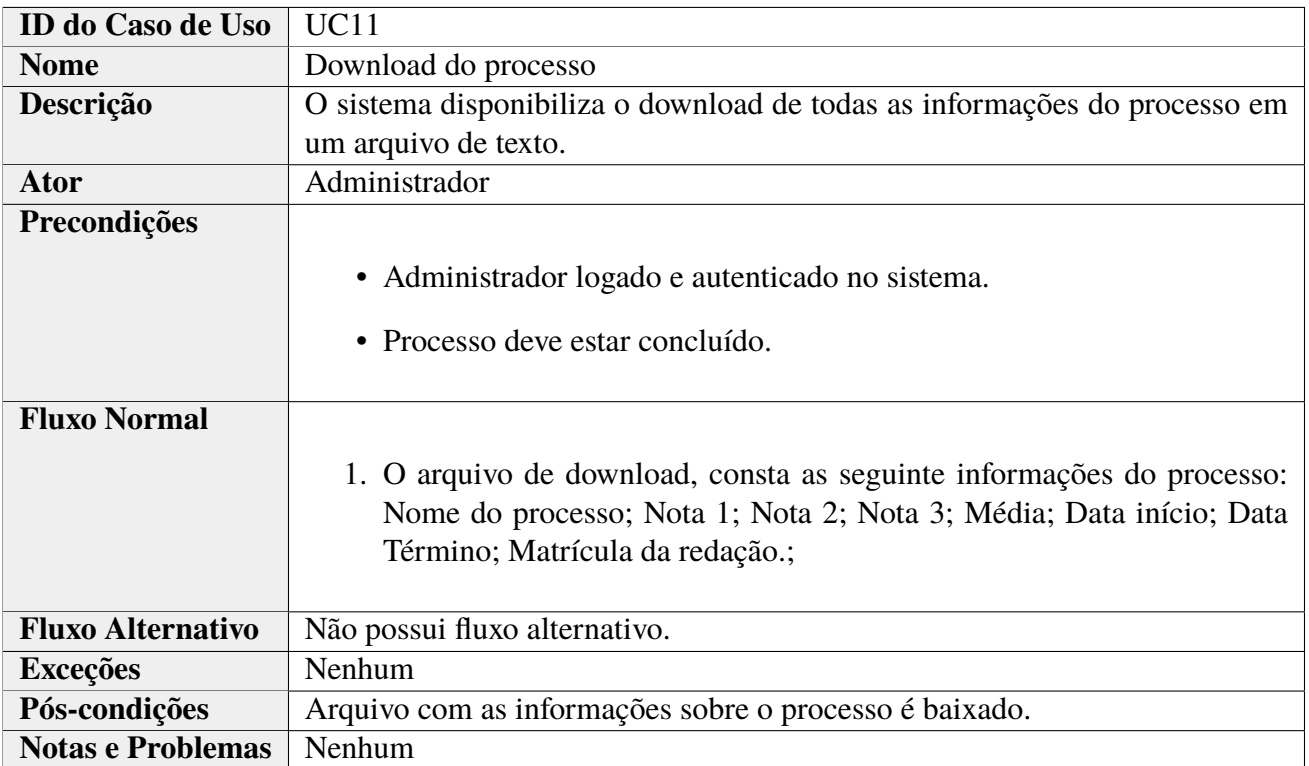

Tabela 23: Caso de Uso 11

<span id="page-47-1"></span>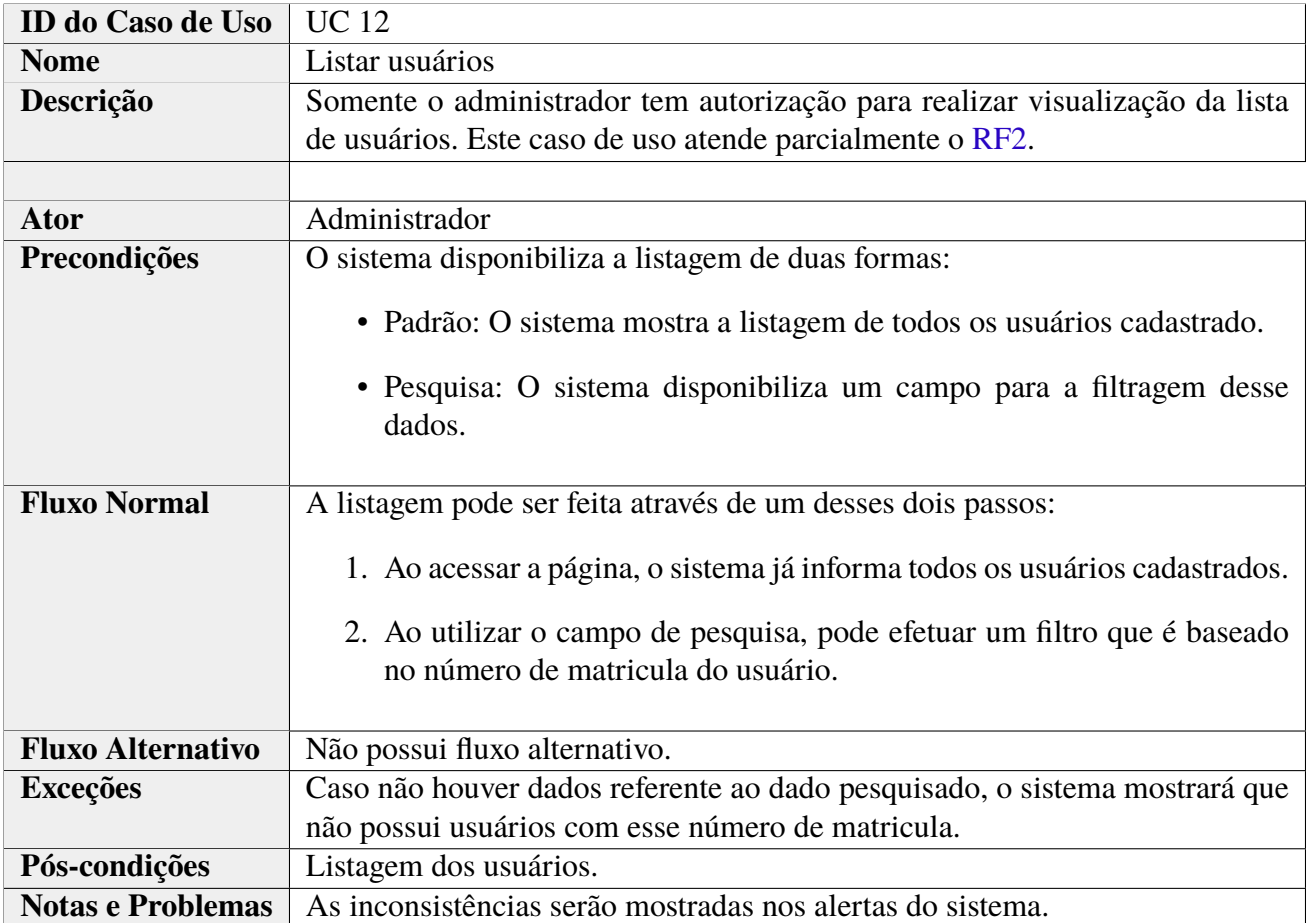

#### <span id="page-48-1"></span>**4.3.2 Corretor**

<span id="page-48-0"></span>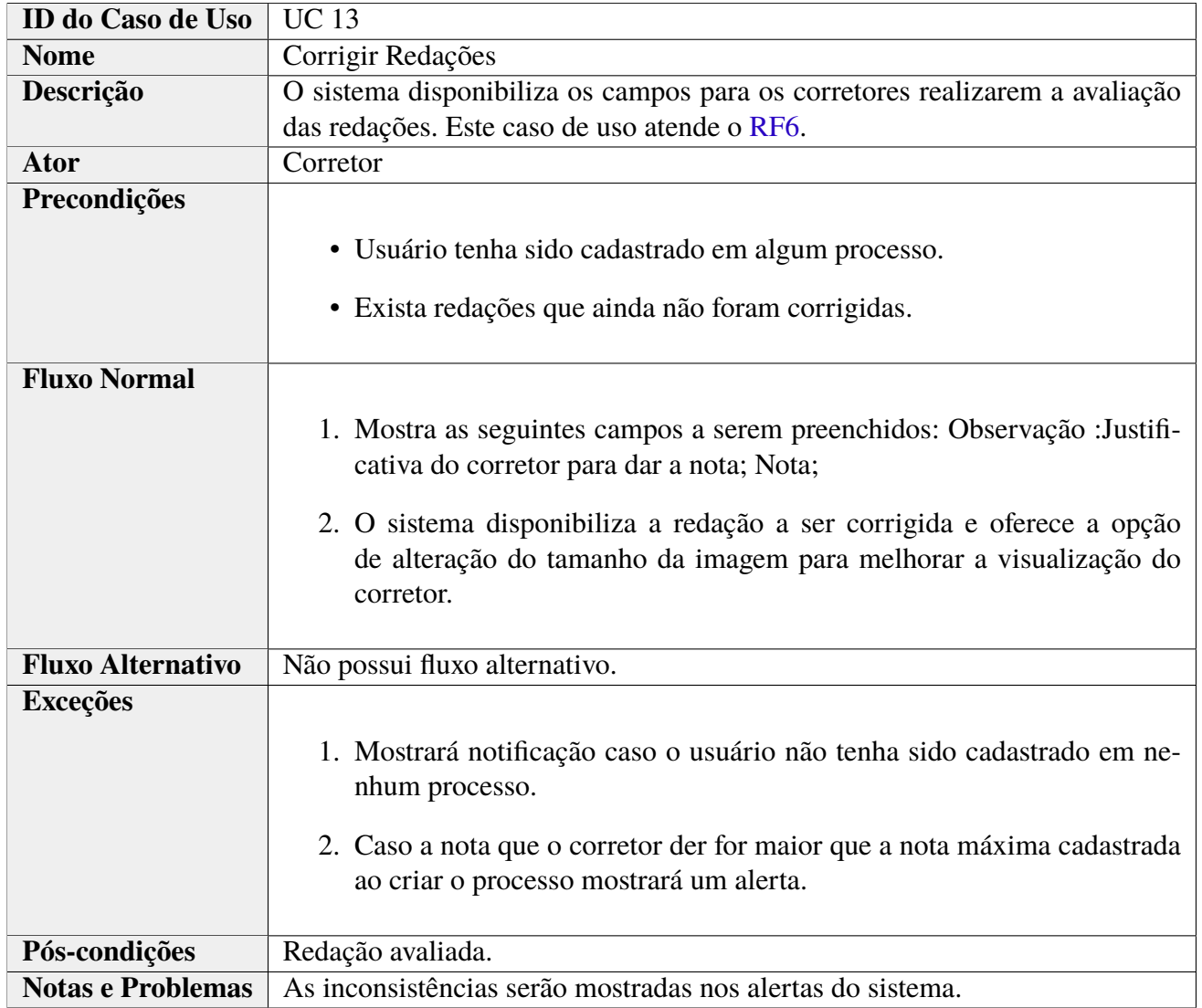

Tabela 25: Caso de Uso 13

<span id="page-49-0"></span>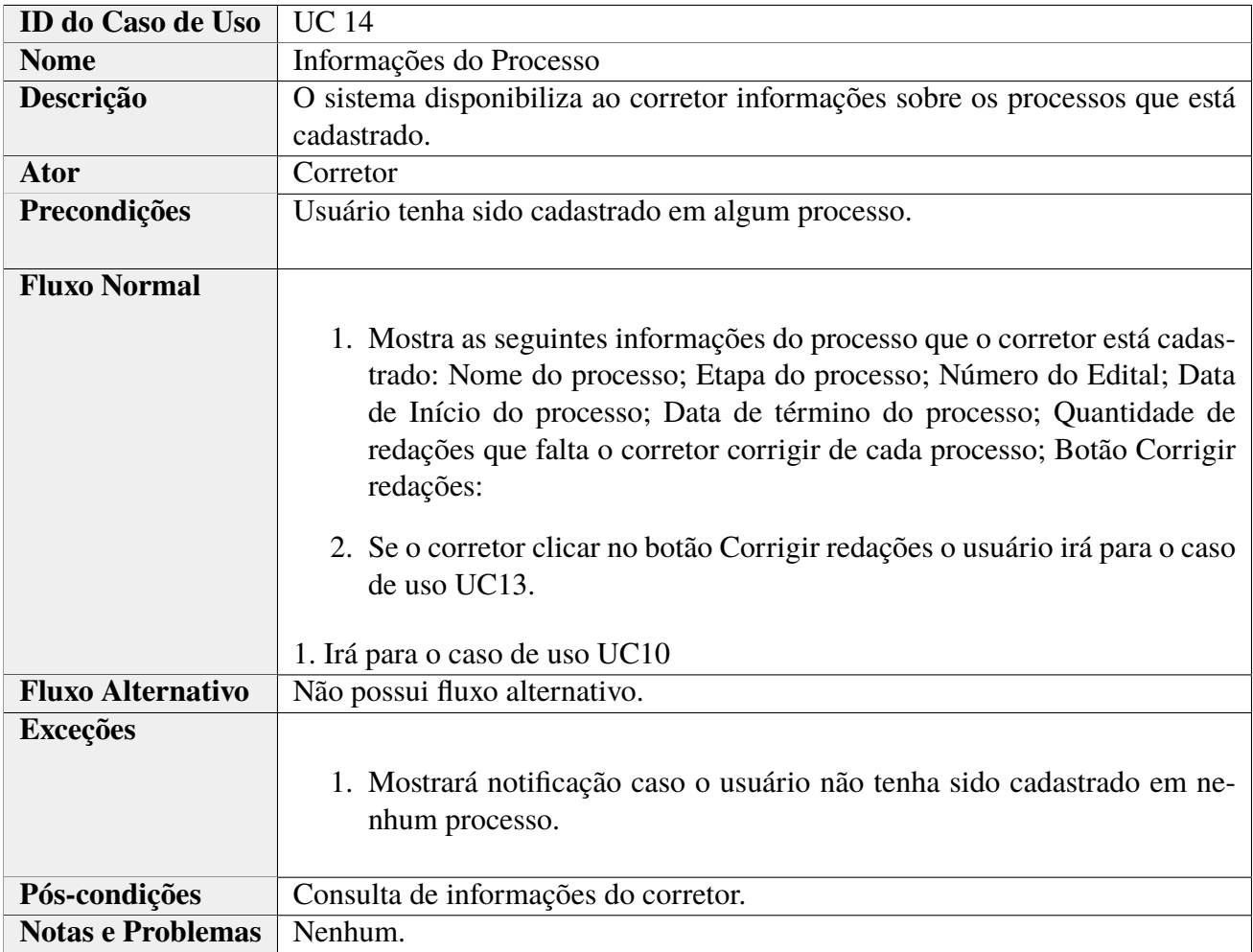

Tabela 26: Caso de Uso 14

#### <span id="page-49-1"></span>**4.4 Testes**

Os teste e correções compõem a parte iterativa desta metodologia. O teste unitário, integração e de usuário, foram realizados após o desenvolvimento de cada módulo, sendo aplicados da seguinte forma:

Primeiro é realizado o teste unitário, que consiste em validar os dados de entrada e saída. Depois é realizado o teste de integração, que visa em integrar os módulos desenvolvidos ao sistema. Após o teste de integração é realizado o teste com usuário, que nada mais é do que os próprios usuários utilizando o sistema, desta forma é possível obter feedback para seja feito as correções do sistema.

Durante o desenvolvimento foi necessário constante acompanhamento, executando vários teste, e a implementação de pequenos ajustes.

#### <span id="page-50-0"></span>**4.5 Implantação**

O sistema foi hospedado em um computador com sistema operacional Ubuntu na versão 18.04, e como servidor foi utilizado o Apache na versão 2.4 . A configuração do servidor local foi realizada, criando um arquivo de configurações de Virtual Host para que o sistema seja capaz de aceitar requisições na porta 80. Desta forma é possível acessar o sistema pelo IP do servidor.

Após o período de instalação do sistema, foi realizado o treinamento dos usuários, que consistia em realizar todas as atividades descritas na seção 4.3.

### <span id="page-51-1"></span>**5 APRESENTAÇÃO DO SISTEMA**

Nesta capítulo são apresentadas as principais telas do sistema. As telas estão divididas baseada nos tipos de usuários, sendo assim, administrador e corretor. As demais telas do sistema estarão contidas em anexo.

#### <span id="page-51-2"></span>**5.1 Telas do Administrador**

<span id="page-51-0"></span>Após ter feito o login através do navegador o usuário é capaz de efetuar o cadastro de um novo processo seletivo. Nesta tela apresenta alguns campos que devem ser preenchidos. O [caso de uso 2](#page-40-0) apresenta mais informações sobre esta tela.

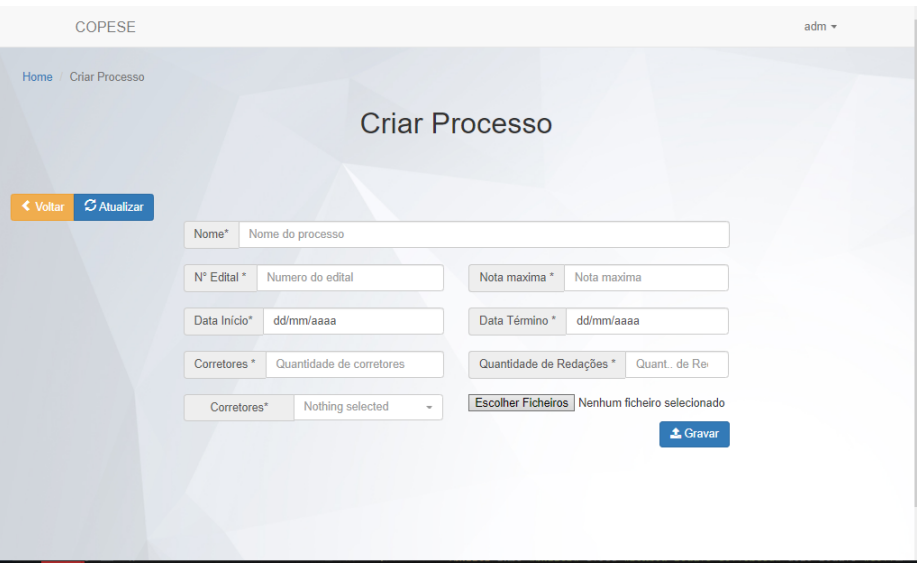

Figura 13: Cadastrar Processo

Fonte: Dados do Autor 2018

Ao efetuar uma consulta de um processo, o sistema apresenta esta tela ao administrador informações sobre andamento do processo. É possível verificar quantas redações faltam a serem avaliadas de cada corretor como descrito no [caso de uso 3,](#page-41-0) bem como efetuar a edição da data de término do processo detalhado no [caso de uso 4.](#page-41-1)

<span id="page-52-0"></span>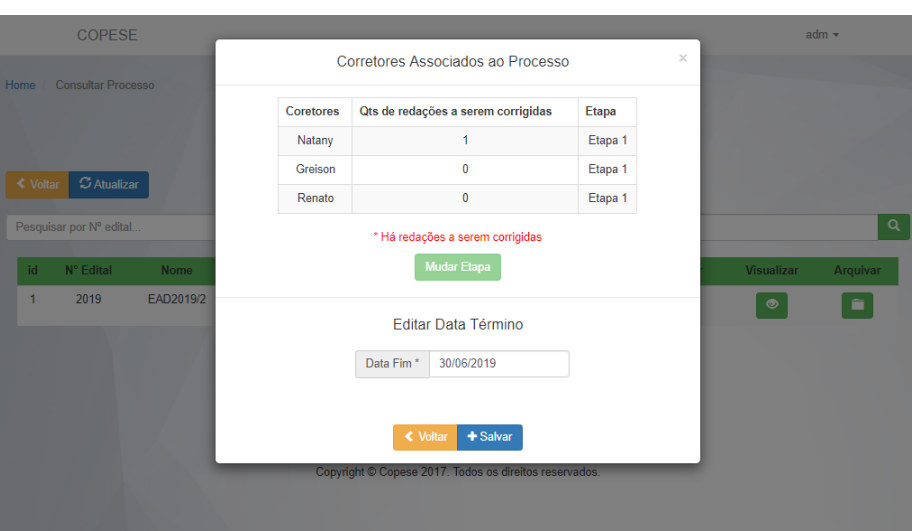

Figura 14: Consultar Processo

Fonte: Dados do Autor 2018

<span id="page-52-1"></span>Após efetuar uma consulta de um processo, o administrador é capaz de optar por visualizar informações especificas sobre cada redação. O [caso de uso 6](#page-42-1) descreve melhor sobre essas informações.

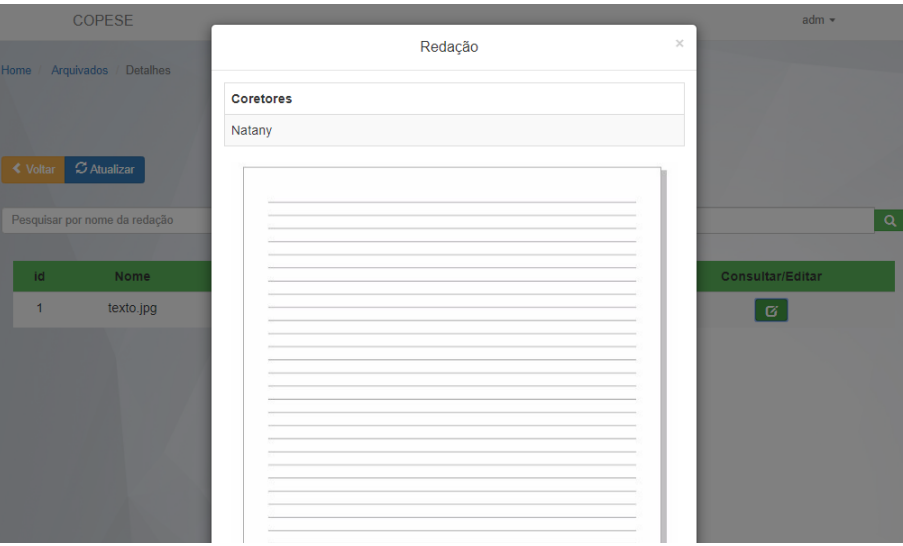

Figura 15: Visualização Redação - Admin

Fonte: Dados do Autor 2018

#### <span id="page-52-2"></span>**5.2 Telas do Corretor**

Após o usuário do tipo corretor realizar o login no sistema, a seguinte tela será apresentada ao usuário. Esta tela apresenta ao usuário informações dos processo no qual foi cadastrado. O [caso de uso 14](#page-49-0) especifica as informações sobre esta tela.

Figura 16: Tela inicial corretor

<span id="page-53-0"></span>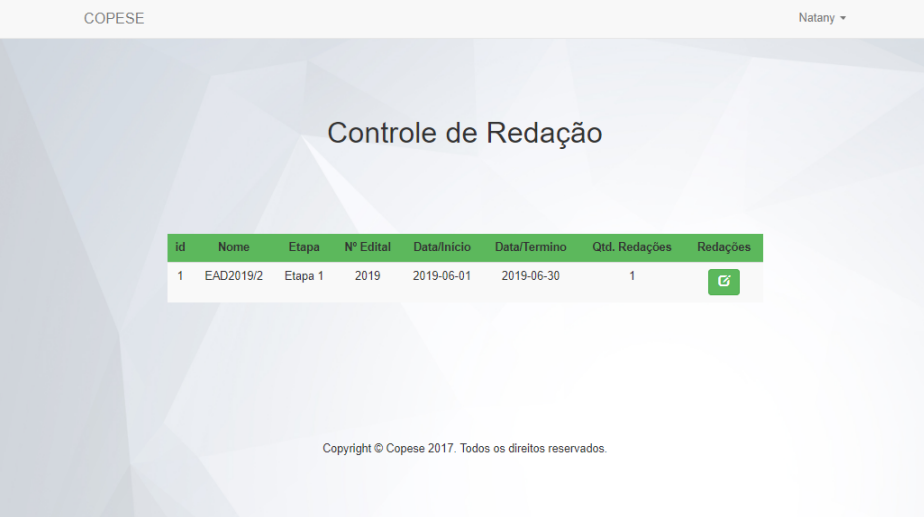

Fonte: Dados do Autor 2018

O usuário do tipo corretor é capaz de avaliar as redações. A seguinte figura apresenta a tela, cujos campos que devem ser preenchido bem como a redação em si. O [caso de uso 13](#page-48-0) detalha melhor sobre essas informações.

<span id="page-53-1"></span>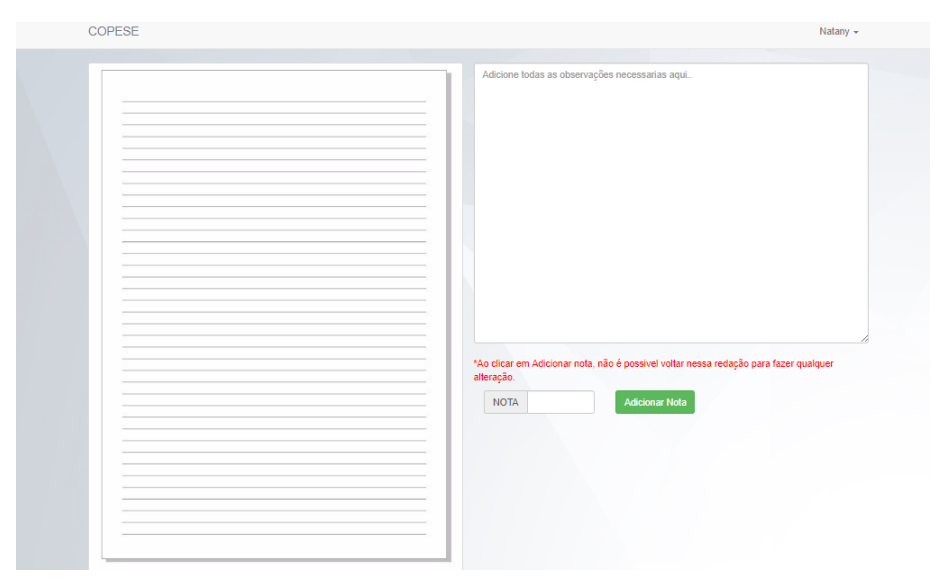

Figura 17: Avaliação de Redação

Fonte: Dados do Autor 2018

### <span id="page-54-1"></span>**6 ANÁLISE DOS RESULTADOS**

Neste capítulo deseja-se verificar se após a utilização do sistema para o gerenciamento de avaliação das redações, houve alguma diferença significativa nas notas atribuídas pelos avaliadores. Para a realização desta analise foram utilizadas dois de grupos, sendo o primeiro grupo composto pelos processos: EAD 2014, EAD 2016, LEC 2015, LEC 2016, LEC 2017. Enquanto o segundo: EAD 2019 e LEC 2019. É importante destacar que os processos referentes ao primeiro grupo ocorreram antes do ano de 2019 e portanto não utilizaram o sistema desenvolvido, por outro lado as avaliações de redações do segundo grupo foram avaliadas utilizando o sistema proposto neste trabalho. Desta forma a análise dos dados será feita em duas amostras, descritas da seguinte maneira:

- Data\_s contém as diferença das notas das do primeiro grupo, para cada redação.
- Data\_c contém as diferença das notas das do segundo grupo, para cada redação.

Alguns cálculos realizados das amostras são demonstrados na tabela [27.](#page-54-0)

<span id="page-54-0"></span>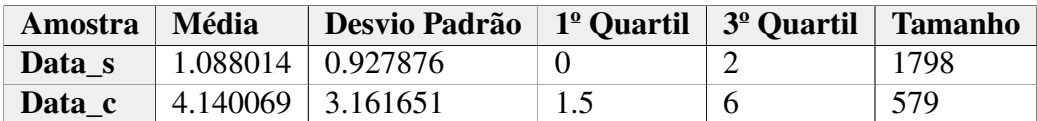

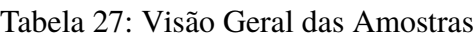

Observando que:

$$
\bar{x}_c - \bar{x}_s = 3,052055
$$

Ao analisar apenas a diferença entre as médias das duas amostras, os resultados sugerem uma diferença entre os grupos. Porém verificar se os dados amostrais trazem evidências que apoiem a hipótese de existência de uma diferença significativa entre as médias, e assim verificar o efeito a utilização do sistema, propõe-se o seguinte teste de hipótese:

$$
\begin{cases} H_0: \mu_1 - \mu_2 = 0 \\ H_1: \mu_1 - \mu_2 \neq 0 \end{cases}
$$

Sendo assim, a hipótese nula  $(H_0)$  indica que não existe diferença entre os resultados das avaliações realizadas pela metodologia antiga (manual) e pelo sistema proposto neste trabalho (automatizada), já hipótese alternativa (*H*1) indica que houve diferenças entre os resultados.

Para decidir qual teste de hipótese utilizar, é necessário verificar se as amostras possuem distribuição normal.

#### <span id="page-55-2"></span>**6.1 Normalidade**

<span id="page-55-0"></span>Para o teste de normalidade da amostra coletada, foi utilizado o teste de Shapiro-Wilk. A hipótese nula deste teste indica que a população possui distribuição normal. Portanto, um valor de  $\rho < 0$ , 05 indica que você rejeitou a hipótese nula, ou seja seus dados não possui distribuição normal, utilizando o  $\alpha = 0, 05$  e o resultado obtido foi o seguinte:

Figura 18: Teste de Shapiro-Wilk da amostras Data\_s

```
Shapiro-Wilk normality test
data: Data s
W = 0.7909, p-value < 2.2e-16
```
Fonte: Dados do Autor 2018

<span id="page-55-1"></span>Figura 19: Teste de Shapiro-Wilk da amostras Data\_c

Shapiro-Wilk normality test data: Data c  $W = 0.93273$ , p-value = 1.806e-15

Fonte: Dados do Autor 2018

Desta forma, ambas as populações não possuem população com distribuição normal, ou seja conseguimos rejeitar a hipótese nula das duas amostras.

#### <span id="page-55-3"></span>**6.2 Teste de Tendência Central**

O Teste de Wilcoxon ou Mann-Whitney, é um teste que afirma se a mediana da variável estudada é igual nas duas amostras. A Hipótese Nula (H0) deste teste afirma que mediana da variável estudada é igual nas duas amostras, enquanto a Hipótese Alternativa (H1) indica que a mediana da variável é diferente entre as amostras. O resultado do teste aplicado é apresentado na figura [20.](#page-56-0)

 $\mathbf{I}$ 

Figura 20: Resultado do teste de Mann-Whitney

<span id="page-56-0"></span>Wilcoxon rank sum test with continuity correction data: diferenca by info  $W = 188332$ , p-value < 2.2e-16 alternative hypothesis: true location shift is not equal to 0

Fonte: Próprio autor

Como  $\rho$  < 0,05, rejeitamos a hipótese nula. O teste fornece evidência de que existe uma diferença nas entre as notas atribuídas a uma redação pelos avaliadores.

## <span id="page-57-0"></span>**7 CONCLUSÃO**

Este trabalho relata o processo de desenvolvimento de um sistema para o gerenciamento de correção de redações da COPESE. O sistema resultante, apresenta maior sigilo além de auxiliar o trabalho dos corretores e servidores que são responsáveis por participar dos processos seletivos.

O sistema permite ao administrador tenha uma visão geral dos processos, sendo capaz de verificar o andamento da avaliações de cada corretor, ou até mesmo visualizar as redações específicas juntamente com as notas atribuídas pelos corretores. Os corretores, por sua vez, têm a possibilidade de consultar relatórios sobre quais processos seletivos estão cadastrados ou verificar quantas redações lhe faltam ser avaliadas, além disso é possível utilizar o sistema para efetuar a sua avaliação. Desta forma o sistema propõe maior sigilo devido que o segundo corretor não ser capaz de visualizar a nota do avaliador anterior.

Afim de verificar se houve diferenças significativas nas notas atribuídas pelos corretores, foi aplicado método estatístico Mann-whitney. O resultado deste teste indica que há diferenças nas notas atribuídas pelos corretores.

O sistema desenvolvido atendeu as necessidades da COPESE em relação ao sigilo no processo de correção das provas de redação. Futuramente, novos módulos podem ser adicionados, ou até mesmo modificações no cálculo das divergências das redações, afim de obter melhores resultados.

## **REFERÊNCIAS**

- <span id="page-58-2"></span><span id="page-58-0"></span>Alberto Luiz Albertin. Valor estratégico dos projetos de tecnologia de informação. *Revista de Administração de Empresas*, 41(3):42–50, 2001. Citado na página [5.](#page-17-3)
- <span id="page-58-1"></span>Alberto Luiz Albertin and Rosa Maria de Moura. Administração de informática e seus fatores críticos de sucesso no setor bancário privado nacional. *Revista de Administração de Empresas*, 35(5):22–29, 1995. Citado na página [5.](#page-17-3)
- <span id="page-58-8"></span>Emerson Alecrim. Requisições síncronas e assíncronas, 2006. URL [https://www.](https://www.infowester.com/postgremysql.php) [infowester.com/postgremysql.php](https://www.infowester.com/postgremysql.php). Acessado: 25 jun. 2019. Citado na página [17.](#page-29-2)
- <span id="page-58-4"></span>Emerson Alecrim. Bancos de dados são mais importantes nas nossas vidas do que a gente imagina, 2018. URL <https://tecnoblog.net/245120/banco-de-dados-importancia/>. Acessado: 11 jul. 2019. Citado na página [7.](#page-19-2)
- <span id="page-58-5"></span>Henrique Bastos. Diferenças entre linguagem compilada e linguagem interpretada, 2008. URL [https://henriquebastos.net/pt\\_br/](https://henriquebastos.net/pt_br/diferencas-entre-linguagem-compilada-e-linguagem-interpretada/) [diferencas-entre-linguagem-compilada-e-linguagem-interpretada/](https://henriquebastos.net/pt_br/diferencas-entre-linguagem-compilada-e-linguagem-interpretada/). Acessado: 03 jun. 2019. Citado na página [8.](#page-20-3)
- <span id="page-58-9"></span>Project Builder. Guia da gestão de projetos: metodologia waterfall, 2017. URL [https://www.projectbuilder.com.br/blog/](https://www.projectbuilder.com.br/blog/guia-da-gestao-de-projetos-metodologia-waterfall/) [guia-da-gestao-de-projetos-metodologia-waterfall/](https://www.projectbuilder.com.br/blog/guia-da-gestao-de-projetos-metodologia-waterfall/). Acessado: 10 jul. 2019. Citado na página [19.](#page-31-3)
- <span id="page-58-11"></span>Codificar. O que são requisitos funcionais e requisitos não funcionais?, 2017. URL [https:](https://codificar.com.br/blog/requisitos-funcionais-nao-funcionais/) [//codificar.com.br/blog/requisitos-funcionais-nao-funcionais/](https://codificar.com.br/blog/requisitos-funcionais-nao-funcionais/). Acessado: 25 jun. 2019. Citado na página [24.](#page-36-4)
- <span id="page-58-6"></span>Valéria Martins da Silva. Revisão sistemática da evolução mvc na base acm. 2012. Citado na página [10.](#page-22-3)
- <span id="page-58-7"></span>Edson José Dionisio. Postgresql tutorial, 2015. URL [https://www.devmedia.com.br/](https://www.devmedia.com.br/space/edson-jose-dionisio) [space/edson-jose-dionisio](https://www.devmedia.com.br/space/edson-jose-dionisio). Acessado: 25 jun. 2019. Citado na página [17.](#page-29-2)
- <span id="page-58-3"></span>Ramez Elmasri and Shamkant B Navathe. Sistemas de banco de dados. 6a edição. *São Paulo: Person. 837p*, page 24, 2011. Citado na página [7.](#page-19-2)
- <span id="page-58-10"></span>Pamela A Engert and Zachary F Lansdowne. Risk matrix user's guide. *Bedford, MA: The MITRE Corporation*, 1999. Citado na página [22.](#page-34-4)
- <span id="page-59-2"></span>Behrouz A Forouzan. *Comunicação de dados e redes de computadores*. AMGH Editora, 2009. Citado na página [7.](#page-19-2)
- <span id="page-59-8"></span>Sérgio Furgeri. O papel das linguagens de marcação para a ciência da informação. *TransInformação*, 18(3), 2006. Citado na página [9.](#page-21-4)
- <span id="page-59-5"></span>Henrique Machado Gasparotto. Os 4 pilares da programação orientada a objetos, 2014. URL [https://www.devmedia.com.br/](https://www.devmedia.com.br/os-4-pilares-da-programacao-orientada-a-objetos/9264) [os-4-pilares-da-programacao-orientada-a-objetos/9264](https://www.devmedia.com.br/os-4-pilares-da-programacao-orientada-a-objetos/9264). Acessado: 11 jul. 2019. Citado na página [8.](#page-20-3)
- <span id="page-59-3"></span>Pedro César Tebaldi Gomes Gomes. Quais os principais bancos de dados e quais suas diferen-Ças?, 2019. URL <https://www.opservices.com.br/banco-de-dados/>. Acessado: 11 jul. 2019. Citado na página [7.](#page-19-2)
- <span id="page-59-1"></span>Leandro Salenave Gonçalves. Sistema de informação. *São Paulo: Atlas*, 2009. Citado na página [5.](#page-17-3)
- <span id="page-59-4"></span>Renato Groffe. Bancos de dados nosql: uma visão geral, 2016. URL [https://imasters.com.](https://imasters.com.br/banco-de-dados/bancos-de-dados-nosql-uma-visao-geral) [br/banco-de-dados/bancos-de-dados-nosql-uma-visao-geral](https://imasters.com.br/banco-de-dados/bancos-de-dados-nosql-uma-visao-geral). Acessado: 25 jun. 2019. Citado na página [7.](#page-19-2)
- <span id="page-59-6"></span>Ricardo R Gudwin. Linguagens de programação. *Campinas: DCA/FEEC/UNICAMP*, page 24, 1997. Citado na página [8.](#page-20-3)
- <span id="page-59-7"></span>Leandro Soares Indrusiak. Linguagem java. *Grupo JavaRS JUG Rio Grande do Sul*, 1996. Citado na página [8.](#page-20-3)
- <span id="page-59-10"></span>Rafael Jaques. O que é um framework? para que serve?, 2016. URL [http://www.phpit.](http://www.phpit.com.br/artigos/o-que-e-um-framework.phpit) [com.br/artigos/o-que-e-um-framework.phpit](http://www.phpit.com.br/artigos/o-que-e-um-framework.phpit). Acessado: 25 jun. 2019. Citado na página [10.](#page-22-3)
- <span id="page-59-12"></span>Eduardo Cavalcante Lacerda. Sistemas de controle de versão, 2012. URL [https://](https://www.devmedia.com.br/sistemas-de-controle-de-versao/24574) [www.devmedia.com.br/sistemas-de-controle-de-versao/24574](https://www.devmedia.com.br/sistemas-de-controle-de-versao/24574). Acessado: 25 jun. 2019. Citado 2 vezes nas páginas [10](#page-22-3) e [11.](#page-23-1)
- <span id="page-59-0"></span>Kenneth Craig Laudon and Jane Price Laudon. *Sistemas de informação gerenciais*. Pearson Educación, 2007. Citado 3 vezes nas páginas [5,](#page-17-3) [6](#page-18-2) e [7.](#page-19-2)
- <span id="page-59-9"></span>Naisses Zoia Lima. Desenvolvimento de um framework para métodos sem malha. 2011. Citado na página [9.](#page-21-4)
- <span id="page-59-11"></span>JOSUÉ LUCIANO and WALLISON JOEL BARBERÁ ALVES. Padrão de arquitetura mvc: Model-viewcontroller, 2017. Citado na página [10.](#page-22-3)
- <span id="page-60-3"></span>Isaac Rosa Marques and Heimar de Fátima Marin. Enfermagem na web: o processo de criação e validação de um web site sobre doença arterial coronariana. *Revista Latino-americana de Enfermagem*, 2002. Citado na página [7.](#page-19-2)
- <span id="page-60-2"></span>Elaine Martins. O que é world wide web?, 2008. URL [https://www.tecmundo.com.br/](https://www.tecmundo.com.br/web/759-o-que-e-world-wide-web-.htm) [web/759-o-que-e-world-wide-web-.htm](https://www.tecmundo.com.br/web/759-o-que-e-world-wide-web-.htm). Acessado: 25 jun. 2019. Citado na página [6.](#page-18-2)
- <span id="page-60-7"></span>Diogo Matheus. Requisições síncronas e assíncronas, 2013. URL [http://www.](http://www.diogomatheus.com.br/blog/php/requisicoes-sincronas-e-assincronas/) [diogomatheus.com.br/blog/php/requisicoes-sincronas-e-assincronas/](http://www.diogomatheus.com.br/blog/php/requisicoes-sincronas-e-assincronas/). Acessado: 25 jun. 2019. Citado na página [16.](#page-28-3)
- <span id="page-60-10"></span>Higor Medeiros. Introdução a requisitos de software, 2013. URL [https://www.devmedia.](https://www.devmedia.com.br/introducao-a-requisitos-de-software/29580) [com.br/introducao-a-requisitos-de-software/29580](https://www.devmedia.com.br/introducao-a-requisitos-de-software/29580). Acessado: 25 jun. 2019. Citado na página [21.](#page-33-2)
- <span id="page-60-4"></span>Marco Medina and Cristina Ferting. *Algoritmos e programação: teoria e prática*. Novatec Editora, 2006. Citado na página [8.](#page-20-3)
- <span id="page-60-1"></span>Raquel Dias Mendes. Inteligência artificial: sistemas especialistas no gerenciamento da informação. *Ciência da Informação*, 26(1), 1997. Citado na página [6.](#page-18-2)
- <span id="page-60-11"></span>Benedito Germano Neponuceno. Modelos de processos de softwares, 2015. URL [http://bpm.](http://bpm.bgnweb.com.br/2015/06/26/modelos-de-processos-de-softwares/) [bgnweb.com.br/2015/06/26/modelos-de-processos-de-softwares/](http://bpm.bgnweb.com.br/2015/06/26/modelos-de-processos-de-softwares/). Acessado: 25 jun. 2019. Citado 2 vezes nas páginas [21](#page-33-2) e [22.](#page-34-4)
- <span id="page-60-6"></span>Allan Ramos. Controle de versão, git, github e bitbucket- afinal, o que é tudo isso ?, 2017. URL [https://medium.com/trainingcenter/](https://medium.com/trainingcenter/controle-de-vers~ao-git-github-e-bitbucket-afinal-o-que-�-tudo-isso-9fa13fc13307) [controle-de-vers~ao-git-github-e-bitbucket-afinal-o-que-é-tudo-isso-9fa13fc13307](https://medium.com/trainingcenter/controle-de-vers~ao-git-github-e-bitbucket-afinal-o-que-�-tudo-isso-9fa13fc13307). Acessado: 03 jun. 2019. Citado na página [10.](#page-22-3)
- <span id="page-60-0"></span>Denis Alcides Rezende. *Sistemas de informações organizacionais: Guia Prático para Planejar a Tecnologia da Informação Intefrada ao Planejamento Estratégico das Organizações*. 2011. Citado na página [5.](#page-17-3)
- <span id="page-60-5"></span>Adolfo Henrique Schneider. Desenvolvimento web com client side rendering: combinando single page application e serviços de backend. 2016. Citado na página [9.](#page-21-4)
- <span id="page-60-8"></span>Tomas Anderson Souza Silva. Modelos lineares de processo, 2016. URL [http://tassinfo.](http://tassinfo.com.br/gestao-de-produto/modelos-lineares-de-processo/) [com.br/gestao-de-produto/modelos-lineares-de-processo/](http://tassinfo.com.br/gestao-de-produto/modelos-lineares-de-processo/). Acessado: 10 jul. 2019. Citado na página [19.](#page-31-3)
- <span id="page-60-9"></span>Alice Thomaz. Modelos lineares de processo, 2017. URL [https://uvagpclass.wordpress.](https://uvagpclass.wordpress.com/2017/08/31/modelo-cascata-x-modelo-agil/) [com/2017/08/31/modelo-cascata-x-modelo-agil/](https://uvagpclass.wordpress.com/2017/08/31/modelo-cascata-x-modelo-agil/). Acessado: 10 jul. 2019. Citado na página [19.](#page-31-3)
- <span id="page-61-1"></span>Leonardo Vilarinho. Mvc ¬ framework: usando a arquitetura sem código de terceiros, 2018. URL [https://medium.com/trainingcenter/](https://medium.com/trainingcenter/mvc-framework-usando-a-arquitetura-sem-c�digo-de-terceiros-bf95a744c66d) [mvc-framework-usando-a-arquitetura-sem-código-de-terceiros-bf95a744c66d](https://medium.com/trainingcenter/mvc-framework-usando-a-arquitetura-sem-c�digo-de-terceiros-bf95a744c66d). Acessado: 25 jun. 2019. Citado na página [10.](#page-22-3)
- <span id="page-61-0"></span>Marco Winckler and Marcelo Soares Pimenta. Avaliação de usabilidade de sites web. *ESCOLA REGIONAL de Informática. Porto Alegre: SBC*, pages 1–54, 2002. Citado na página [9.](#page-21-4)

<span id="page-62-0"></span>**Anexos**

### <span id="page-63-1"></span>**ANEXO A – TELAS DO SISTEMA**

<span id="page-63-0"></span>Tela de login, permite que os usuários cadastrado acessem o sistema. O caso de uso 1 apresenta mais informações sobre esta tela.

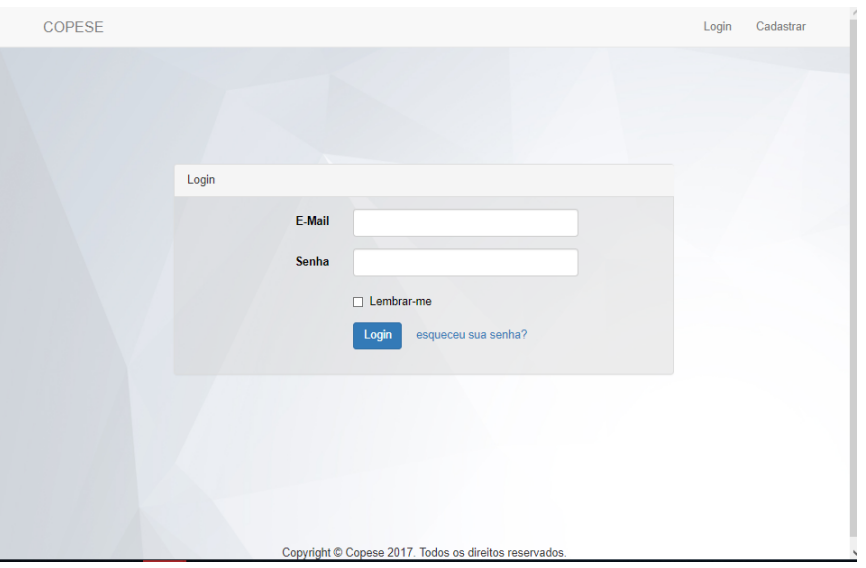

Figura 21: Login

Fonte: Dados do Autor 2018

Tela principal do administrador, apresenta as principais atividades que o administrador pode realizar.

<span id="page-64-0"></span>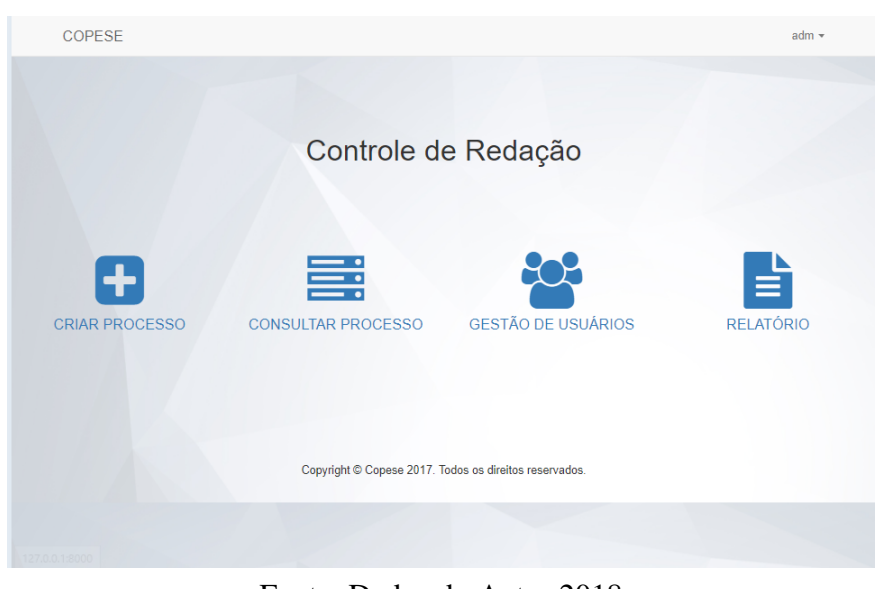

Figura 22: Tela Principal Administrador

Fonte: Dados do Autor 2018

Esta tela permite que administrador efetue uma consulta de processos, baseado por um campo de entrada, sendo ele, o número do edital.

<span id="page-64-1"></span>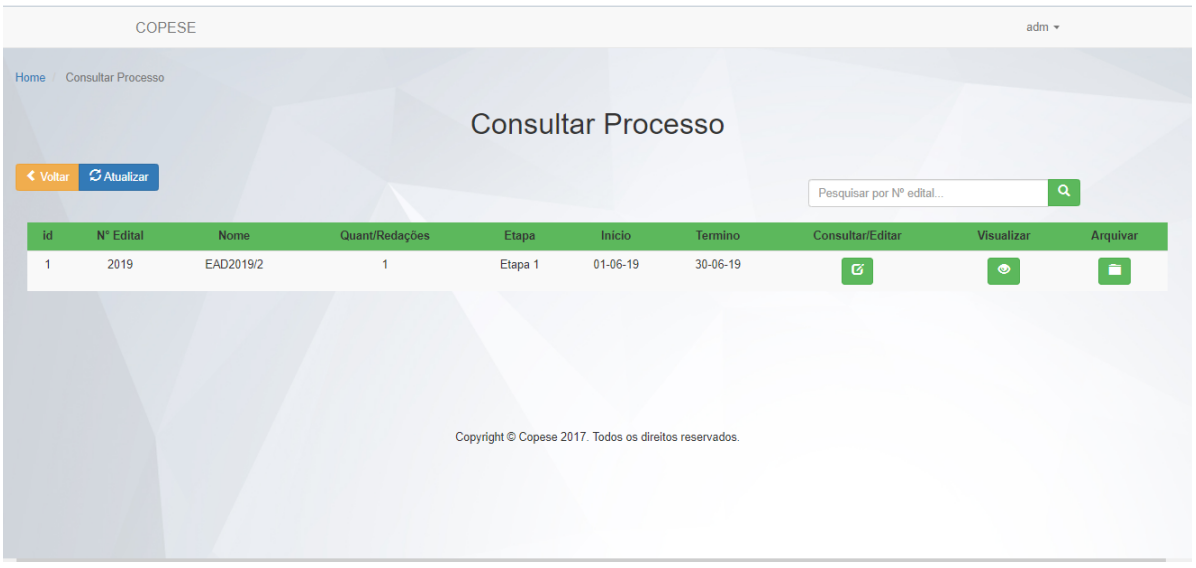

Figura 23: Consulta Processo - Número Edital

Fonte: Dados do Autor 2018

As figuras [24,](#page-65-0) [25](#page-65-1) e [26,](#page-66-0) permite ao administrador cadastrar, consultar e editar usuários respectivamente.

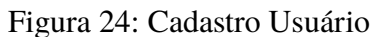

<span id="page-65-0"></span>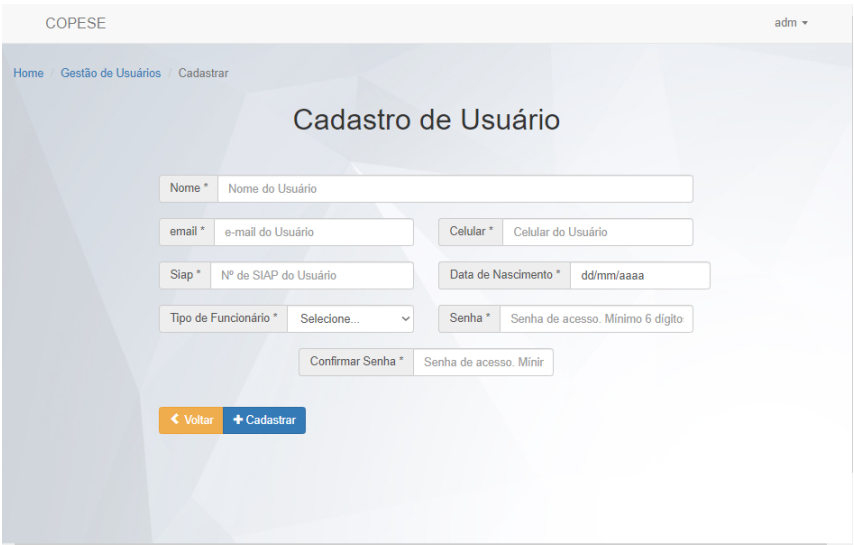

Fonte: Dados do Autor 2018

#### Figura 25: Consulta Usuário

<span id="page-65-1"></span>

| <b>Consultar Usuários</b>                                                            |              |                   |          |               |             |                     |  |  |  |  |  |  |
|--------------------------------------------------------------------------------------|--------------|-------------------|----------|---------------|-------------|---------------------|--|--|--|--|--|--|
| $\mathcal G$ Atualizar<br><b>≮</b> Voltar<br>Pesquisar por Nº SIAP<br>$\pmb{\alpha}$ |              |                   |          |               |             |                     |  |  |  |  |  |  |
|                                                                                      |              |                   |          |               |             |                     |  |  |  |  |  |  |
| <b>Nome</b>                                                                          | <b>Siape</b> | Email             | Celular  | Tipo          | Editar      | <b>Mudar status</b> |  |  |  |  |  |  |
| Greison                                                                              | 110          | gleison@ufvjm.com | 35321200 | corretor      | $\mathbf G$ | ativo $-$           |  |  |  |  |  |  |
| Renato                                                                               | 11           | renato@ufvjm.com  | 35321200 | corretor      | $\mathbf G$ | ativo $\sim$        |  |  |  |  |  |  |
| adm                                                                                  | 2018         | copese@ufvjm.com  | 35321200 | administrador | ø           | ativo -             |  |  |  |  |  |  |
| Natany                                                                               | 10           | naty@ufvjm.com    | 35321200 | corretor      | $\mathbf G$ | ativo $-$           |  |  |  |  |  |  |
|                                                                                      |              |                   |          |               |             |                     |  |  |  |  |  |  |
|                                                                                      |              |                   |          |               |             |                     |  |  |  |  |  |  |
|                                                                                      |              |                   |          |               |             |                     |  |  |  |  |  |  |
|                                                                                      |              |                   |          |               |             |                     |  |  |  |  |  |  |

Fonte: Dados do Autor 2018

<span id="page-66-0"></span>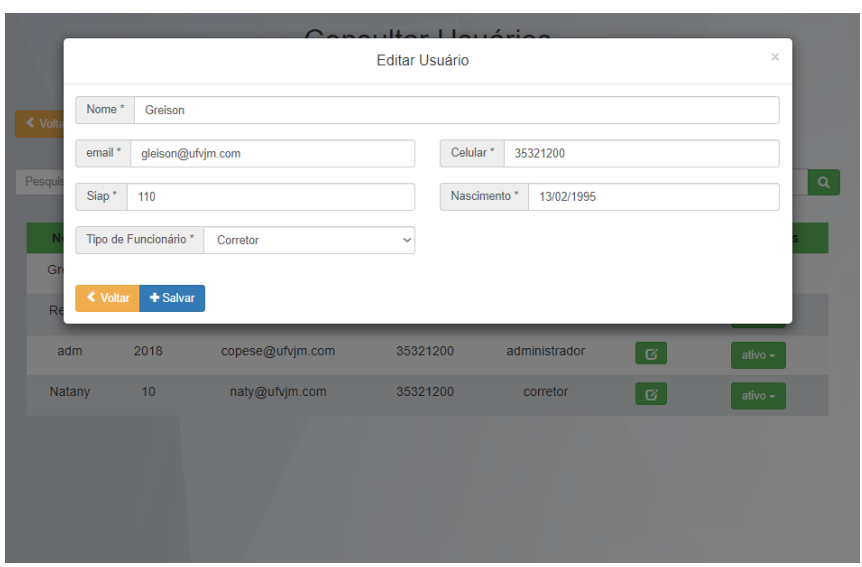

Figura 26: Editar Usuário

Fonte: Dados do Autor 2018

<span id="page-66-1"></span>Esta tela permite ao administrador efetuar o arquivamento do processo após o término do mesmo.

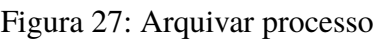

| COPESE                                                 |                    |                  |            |                                            | $\times$         |            | $adm -$  |  |  |  |  |  |
|--------------------------------------------------------|--------------------|------------------|------------|--------------------------------------------|------------------|------------|----------|--|--|--|--|--|
| <b>Consultar Processo</b><br>Home                      |                    |                  |            | Confirme sua senha para Arquivar Processos |                  |            |          |  |  |  |  |  |
|                                                        | Senha <sup>*</sup> | Digite sua senha |            |                                            | Enviar           |            |          |  |  |  |  |  |
| $\mathcal C$ Atualizar<br><b>≮</b> Voltar              |                    |                  |            |                                            |                  |            |          |  |  |  |  |  |
| Pesquisar por Nº edital                                |                    |                  |            |                                            |                  |            | $\alpha$ |  |  |  |  |  |
| N° Edital<br>id.<br>Nome                               | Quant/Redações     | Etapa            | Início     | Termino                                    | Consultar/Editar | Visualizar | Arquivar |  |  |  |  |  |
| 2019<br>EAD2019/2<br>$\mathbf{1}$                      | $\mathbf{1}$       | Etapa 1          | $01-06-19$ | $30 - 06 - 19$                             | $\varnothing$    | $\bullet$  | ÷        |  |  |  |  |  |
|                                                        |                    |                  |            |                                            |                  |            |          |  |  |  |  |  |
|                                                        |                    |                  |            |                                            |                  |            |          |  |  |  |  |  |
|                                                        |                    |                  |            |                                            |                  |            |          |  |  |  |  |  |
| Copyright © Copese 2017. Todos os direitos reservados. |                    |                  |            |                                            |                  |            |          |  |  |  |  |  |
|                                                        |                    |                  |            |                                            |                  |            |          |  |  |  |  |  |
|                                                        |                    |                  |            |                                            |                  |            |          |  |  |  |  |  |
|                                                        |                    |                  |            |                                            |                  |            |          |  |  |  |  |  |

Fonte: Dados do Autor 2018

Esta tela permite ao administrador efetuar o download de todos os dados do processos.

<span id="page-67-0"></span>Figura 28: Download do Processo

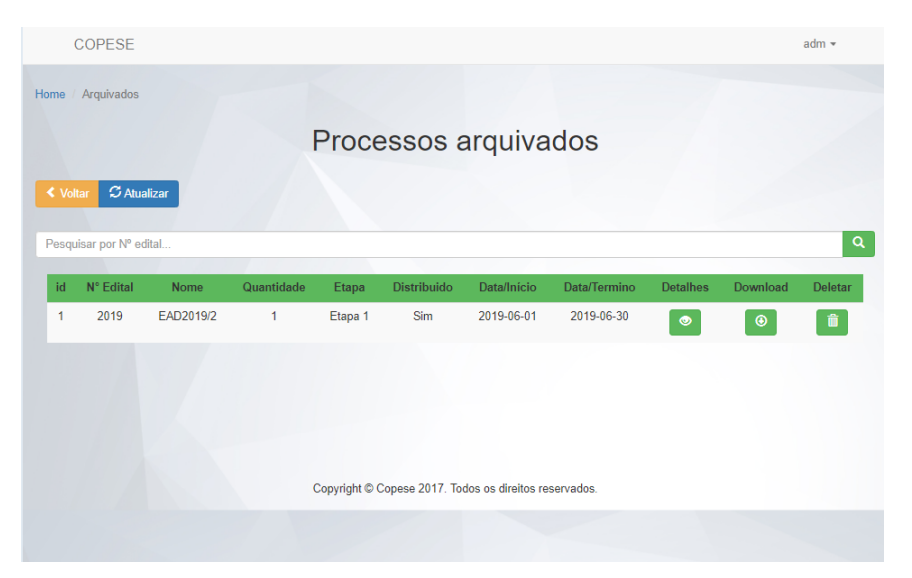

Fonte: Dados do Autor 2018